# The bookmark package

# Heiko Oberdiek<sup>∗</sup> <heiko.oberdiek at googlemail.com>

2019/06/04 v1.27

#### **Abstract**

This package implements a new bookmark (outline) organization for package hyperref. Bookmark properties such as style and color can now be set. Other action types are available (URI, GoToR, Named). The bookmarks are generated in the first compile run. Package hyperref uses two runs.

# **Contents**

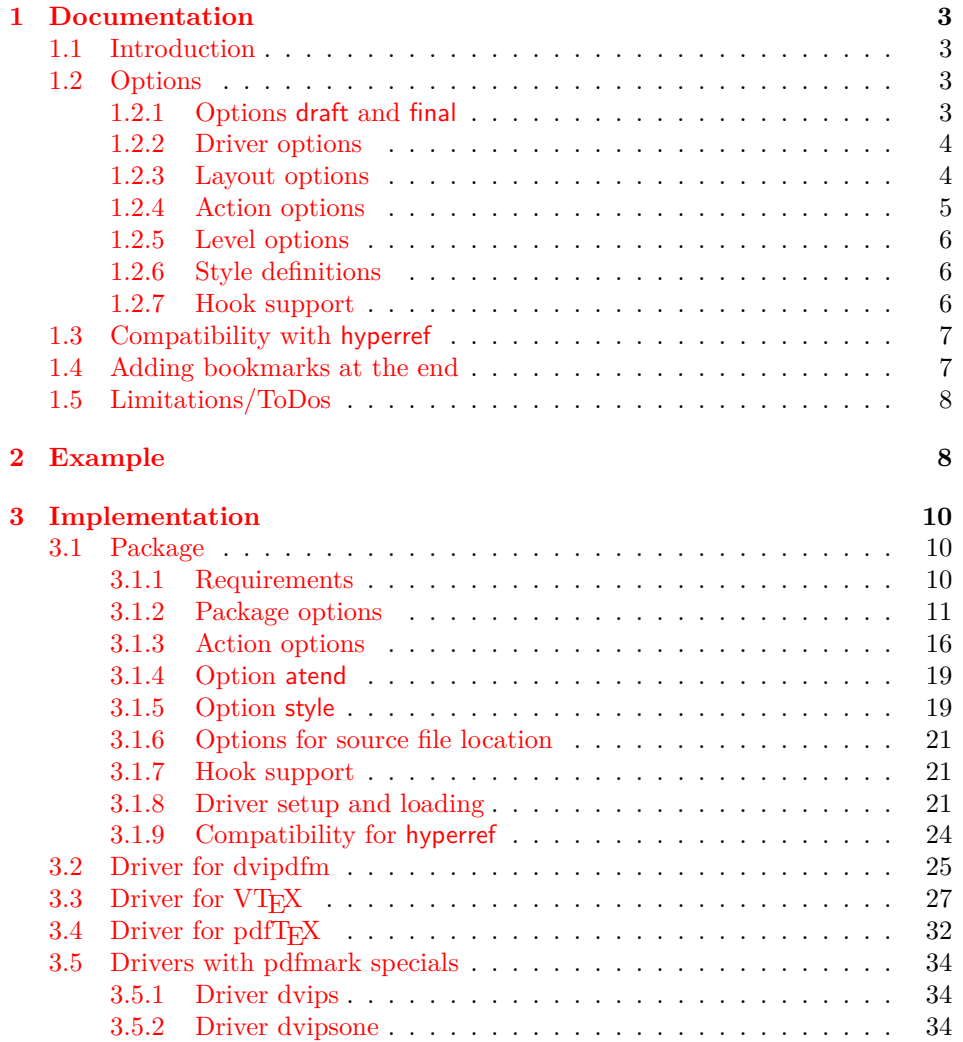

<sup>∗</sup>Please report any issues at https://github.com/ho-tex/oberdiek/issues

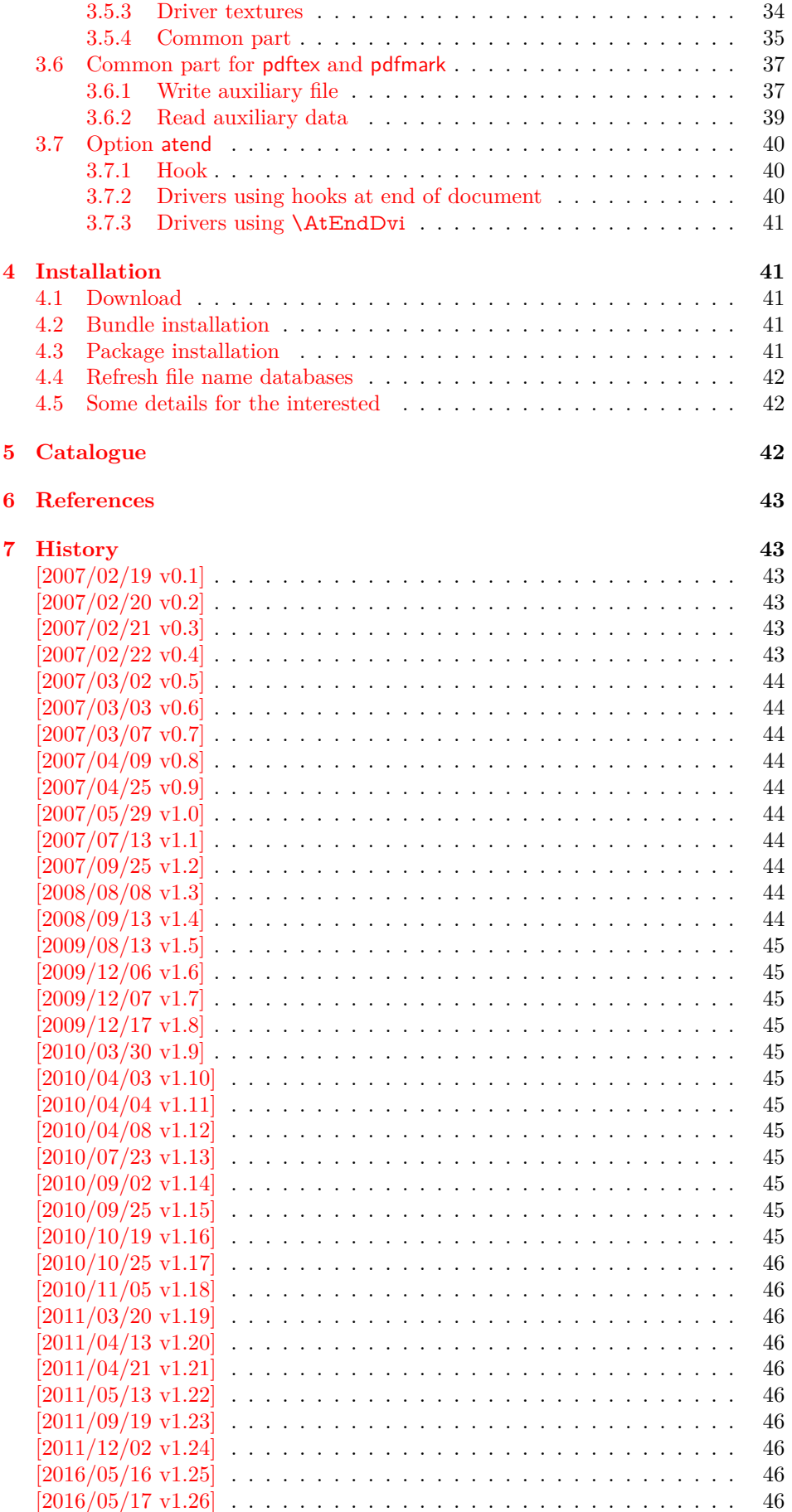

### **[8 Index](#page-45-11) 46**

### <span id="page-2-0"></span>**1 Documentation**

### <span id="page-2-1"></span>**1.1 Introduction**

This package bookmark tries to provide a more modern management for bookmarks:

- The bookmarks are already generated in the first T<sub>E</sub>X compile run.
- The font style and color of the bookmarks can be changed.
- More actions than simple GoTo actions are possible.

In the same way as hyperref [\[1\]](#page-42-6) the bookmarks are generated in the order of the bookmark generating macros (\bookmark). A level number is used to define the tree structure of the bookmarks. The restrictions are less strict:

- The level values may jump and omit values. A \subsubsection may follow a \chapter. This was an error in hyperref, that prints a warning and tries to fix this.
- Several bookmarks may point to the same destination. In hyperref this would mess up the bookmark tree completely, because the algorithm assumes that the destination names are keys (unique).

Note that this package is intended as experimentation platform for bookmark management. Feedback is welcome. Also the interfaces may change in future versions.

### <span id="page-2-2"></span>**1.2 Options**

Options can be given at four places:

- 1. \usepackage[⟨*options*⟩]{bookmark} This is the only place for driver options and option atend.
- 2. \bookmarksetup{⟨*options*⟩} This command is just for setting options.
- 3. \bookmarksetupnext{⟨*options*⟩} The options are stored and called after the options of the next \bookmark command.
- 4. \bookmark[⟨*options*⟩]{⟨*title*⟩} This command sets the bookmark. The option settings remain limited to this bookmark.

Exception: Driver options, option atend and options draft/final cannot be changed after the package is loaded.

#### <span id="page-2-3"></span>**1.2.1 Options draft and final**

If a LATEX file is compiled several times, then a little time can be saved, if option draft is used to disable the bookmark stuff of this package. Default is final. Both options are boolean options, without value the value true is used. draft=true is the same as final=false.

Options of package bookmark are local options with the exception of driver options. Therefore draft or final given as class option is not seen by this package. If you want to optimize first LATEX runs depending on a global draft, then package ifdraft and LATEX's \PassOptionsToPackage might help in the organization of the preamble, for example:

```
\documentclass[draft]{article}
\usepackage{ifdraft}
\ifdraft{%
  \PassOptionsToPackage{draft}{bookmark}%
}{}
```
### <span id="page-3-0"></span>**1.2.2 Driver options**

Supported drivers are pdftex, dvips, dvipsone, textures, dvipdfm (xetex), and vtex. The TEX engines pdfTEX, XATEX, and VTEX are automatically detected. The default for the DVI drivers is dvips. This can be changed in the configuration file bookmark.cfg by \BookmarkDriverDefault, e.g.:

\def\BookmarkDriverDefault{dvipdfm}

**Open bookmarks with dvipdfmx.** Since 2007-04-25 the cvs version of dvipmdfmx contains a patch that extends the \special for bookmarks in order to specify the open status of an outline entry. Option dvipdfmx-outline-open notifies the package that the dvi driver program understands this kind of \special. Alternatively \SpecialDvipdfmxOutlineOpen can be defined as number one in the configuration file or before the package is loaded, e.g.:

\chardef\SpecialDvipdfmxOutlineOpen=1\relax

#### <span id="page-3-1"></span>**1.2.3 Layout options**

### **Font options.**

**bold:** The bookmark is shown with a bold font if the PDF viewer supports this (since PDF 1.4).

**italic:** An italic font is used (since PDF 1.4).

Both bold and italic can be used together. Using value false disables the font option.

**Color option.** Colored bookmarks are a feature of PDF 1.4, they are not supported by all PDF viewers.

- **color**: Here the color can be given as color specification of packages color or xcolor. An empty value means that the color property is not set. Without package xcolor the recognized values are restricted to
	- Empty value, no color is set. example: color={}
	- Explicit color specification of color model rgb, example for red: color=[rgb]{1,0,0}
	- Explicit color specification of color model gray, example for dark gray: color=[gray]{0.25}

Note that this restriction also holds if package color is loaded. With xcolor, however, the full range of color specifications can be used.

#### <span id="page-4-0"></span>**1.2.4 Action options**

**dest:** Destination name.

**page:** Page number, first page is 1.

**view:** View specification, examples:

view={FitB}, view={FitH 842}, view={XYZ 0 100 null} Some view specification parameters expect numbers as parameters with unit bp. They can be given either as plain numbers or as length expressions inside \calc. Expressions of package calc are supported if the package is loaded. Otherwise  $\epsilon$ -T<sub>E</sub>X's \dimexpr is used. Example:

view={FitH \calc{\paperheight-\topmargin-1in}}

view={XYZ 0 \calc{\paperheight} null}

Note that \calc cannot be used for the third parameter of XYZ. This parameter is the zoom value, not a length.

**named:** Named action name:

#### FirstPage, LastPage, NextPage, PrevPage

**gotor:** Name of the external PDF file.

- **uri:** URI specification.
- **rawaction:** Raw action specification. Because these specification depends on the driver this option should not be used.

The appropriate action for the bookmark is selected by analyzing the specified options. The actions are distinguished by different sets of options:

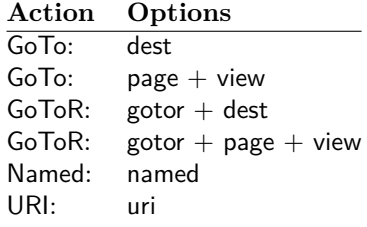

**Missing actions.** If the action is missing package bookmark throws an error message. Depending on the driver (pdftex, dvips and friends) the package detects it quite late at the end of the document. Since version  $2011/04/21$  v1.21 the package tries printing the line number and file name of the corresponding occurence of \bookmark. However, TEX does provide the line number, but unhappily the file name is a secret. The package supports some ways to get the file name:

- If LuaT<sub>EX</sub> (indenpendently from DVI or PDF modus) is running, then its status.filename is used automatically.
- Package \currfile  $[2]$  redefines LAT<sub>E</sub>X internals to keep track of the file name. If the package is loaded, then its \currfilepath is detected and used automatically by package bookmark.
- The file name can be set manually by option scrille in \bookmarksetup or \bookmark. But be careful, manual setting disables the previous ways for file name detection. And a wrong or missed file name setting might get you a wrong source location in the error message.

#### <span id="page-5-0"></span>**1.2.5 Level options**

The order of the bookmark entries are defined by the appearance order of \bookmark commands. The tree structure is constructed by the property level of the bookmark nodes. The values of level are integers. If the level of a bookmark entry has a higher value than the previous node, then the entry becomes a child of the previous node. The absolute value of the difference does not matter.

Package bookmark remembers the level of the previous bookmark entry in a global property 'current level'.

The behaviour of the level system can be configured by following options:

- **level:** Sets the level, see the description above. If option level is given without value, then the default behaviour is restored, that the 'current level' is used as level value. Since version 2010/10/19 v1.16 package bookmark also supports names part, section and other, if the macros \toclevel@part, \toclevel@section are defined (done by package hyperref, see option bookmarkdepth).
- **rellevel:** Sets the level relative to the previous level. A positive value means that the bookmark entry become a child of the previous one.
- **keeplevel:** Use the level, set by level or rellevel, but do not change the global property 'current level'. The option can be disabled by setting to false.
- **startatroot:** At this time the bookmark tree starts at the top level again. The next bookmark entry is not sorted as child to a previous entry. Example scenario: A document uses part. However there are last chapters that should not be put below the last part:

```
\documentclass{book}
[...]
\begin{document}
 \part{First part}
   \chapter{First chapter in first part}
  [...]
 \part{Second part}
   \chapter{First chapter in second part}
  [...]
 \bookmarksetup{startatroot}
 \chapter{Index}% does not belong to second part
\end{document}
```
### <span id="page-5-1"></span>**1.2.6 Style definitions**

A style is a group of option settings. It can be defined by macro \bookmarkdefinestyle and is used by option style.

<span id="page-5-3"></span>\bookmarkdefinestyle {⟨*name*⟩} {⟨*key value list*⟩}

The ⟨*key value list*⟩ of option settings is assigned the style ⟨*name*⟩.

**style:** The value of option style is the name of a previously defined style. Its option settings are now executed. The options may include option style. Endless recursion by calling the same style recursively is prevented and throws an error.

#### <span id="page-5-2"></span>**1.2.7 Hook support**

A hook is called right after the processing the optional options of macro \bookmark.

**addtohook:** Code, given as value to this option is added to the hook.

#### <span id="page-6-3"></span>\bookmarkget {⟨*option*⟩}

Macro \bookmarkget extracts the value of the latest option setting of option ⟨*option*⟩. In case of boolean options number one is returned, if the boolean option is enabled, otherwise the result is zero. The resulting numbers can directly be used in \ifnum or \ifcase. If you want to have the digits 0 and 1, then prefix \bookmarkget with \number. Macro \bookmarkget is expandable. In case of unsupported options an empty string is returned. Supported boolean options are

bold, italic, open

Other supported options:

depth, dest, color, gotor, level, named, openlevel, page, rawaction, uri, view,

Additionally the following key is available:

text

It returns the text of the outline entry.

**Option setting.** Inside the hook an option can be set using \bookmarksetup.

### <span id="page-6-0"></span>**1.3 Compatibility with hyperref**

Package bookmark automatically disables hyperref's bookmarks. However the package uses some of the code of hyperref. For example, the package redefines the hook \Hy@writebookmark that hyperref inserts in \addcontentsline and other commands. Therefore hyperref's bookmarks should not be disabled.

Package bookmark uses hyperref's \pdfstringdef and does not provide a replacement.

Some options of hyperref are also implemented in package bookmark:

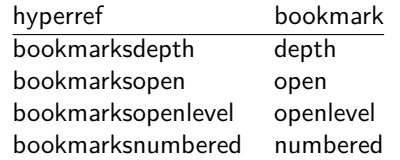

The following commands are also available:

\pdfbookmark \currentpdfbookmark \subpdfbookmark \belowpdfbookmark

### <span id="page-6-1"></span>**1.4 Adding bookmarks at the end**

Package option atend enables the following macro:

<span id="page-6-2"></span>\BookmarkAtEnd {⟨*stuff* ⟩}

Macro **\BookmarkAtEnd** puts  $\langle$ *stuff* $\rangle$  at the end of the document.  $\langle$ *stuff* $\rangle$  means bookmark commands. Example:

```
\usepackage[atend]{bookmark}
\BookmarkAtEnd{%
 \bookmarksetup{startatroot}%
 \bookmark[named=LastPage, level=0]{Last page}%
}
```
Alternatively, option startatroot can be given in \bookmark:

```
\BookmarkAtEnd{%
 \bookmark[
  startatroot,
  named=LastPage,
  level=0,
 ]{Last page}%
}
```
#### **Remarks.**

• \BookmarkAtEnd hides the fact that the method for adding bookmarks at the end of the document depends on the driver.

Some drivers (pdftex, dvips, dvipsone, textures) use package atveryend's for this purpose. \AtEndDocument is too early, the last page might not been shipped out. Because the .aux file is needed, these drivers use **\AfterLast-**Shipout.

The implementation of the other drivers (dvipdfm, xetex, vtex) depends on \special that does not have an effect after the last page. In this case \AtEnd-Dvi of package atenddvi helps. It puts its argument on last page of the document. Two LATEX runs are necessary at least, because the last page is detected by a reference.

• The time of expansion of the argument of **\BookmarkAtEnd** is not specified. This can happen immediately or at the end of the document.

### <span id="page-7-0"></span>**1.5 Limitations/ToDos**

- Support for missing actions (Launch, …).
- Better design for hyperref's option bookmarkstype.

# <span id="page-7-1"></span>**2 Example**

- 1 ⟨\*example⟩
- <span id="page-7-9"></span>2 \documentclass{article}
- <span id="page-7-14"></span>3 \usepackage{xcolor}[2007/01/21]
- <span id="page-7-15"></span>4 \usepackage{hyperref}
- <span id="page-7-16"></span>5 \usepackage[
- 6 open,
- 7 openlevel=2,
- 8 atend
- 9 ]{bookmark}[2019/06/04]
- 10
- <span id="page-7-7"></span>11 \bookmarksetup{color=blue}
- 12
- <span id="page-7-6"></span>13 \BookmarkAtEnd{%
- <span id="page-7-8"></span>14 \bookmarksetup{startatroot}%
- <span id="page-7-4"></span>15 \bookmark[named=LastPage, level=0]{End/Last page}%
- <span id="page-7-5"></span>16 \bookmark[named=FirstPage, level=1]{First page}%
- 17 }
- 18
- <span id="page-7-2"></span>19 \begin{document}
- <span id="page-7-12"></span>20 \section{First section}
- <span id="page-7-13"></span>21 \subsection{Subsection A}
- <span id="page-7-3"></span>22 \begin{figure}
- <span id="page-7-11"></span>23 \hypertarget{fig}{}%
- 24 A figure.
- <span id="page-7-10"></span>25 \end{figure}
- <span id="page-8-1"></span>\bookmark[
- rellevel=1,
- keeplevel,
- dest=fig
- ]{A figure}
- <span id="page-8-25"></span>\subsection{Subsection B}
- <span id="page-8-28"></span>\subsubsection{Subsubsection C}
- <span id="page-8-0"></span>\subsection{Umlauts: \"A\"O\"U\"a\"o\"u\ss}
- <span id="page-8-20"></span>\newpage
- <span id="page-8-13"></span>\bookmarksetup{
- bold,
- color=[rgb]{1,0,0}
- }
- <span id="page-8-22"></span>\section{Very important section}
- <span id="page-8-14"></span>\bookmarksetup{
- italic,
- bold=false,
- color=blue

}

- <span id="page-8-26"></span>\subsection{Italic section}
- <span id="page-8-15"></span>\bookmarksetup{
- italic=false

}

- <span id="page-8-21"></span>\part{Misc}
- <span id="page-8-23"></span>\section{Diverse}
- <span id="page-8-29"></span>\subsubsection{Subsubsection, omitting subsection}
- <span id="page-8-16"></span>\bookmarksetup{
- startatroot

}

- <span id="page-8-24"></span>\section{Last section outside part}
- <span id="page-8-27"></span>\subsection{Subsection}
- <span id="page-8-17"></span>\bookmarksetup{
- color={}
- }
- \begingroup
- <span id="page-8-18"></span>\bookmarksetup{level=0, color=green!80!black}
- <span id="page-8-2"></span>\bookmark[named=FirstPage]{First page}
- <span id="page-8-3"></span>\bookmark[named=LastPage]{Last page}
- <span id="page-8-4"></span>\bookmark[named=PrevPage]{Previous page}
- <span id="page-8-5"></span>\bookmark[named=NextPage]{Next page}
- \endgroup
- <span id="page-8-6"></span>\bookmark[
- page=2,
- view=FitH 800
- ]{Page 2, FitH 800}
- <span id="page-8-7"></span>\bookmark[
- page=2,
- <span id="page-8-19"></span>view=FitBH \calc{\paperheight-\topmargin-1in-\headheight-\headsep}
- ]{Page 2, FitBH top of text body}
- <span id="page-8-8"></span>\bookmark[
- uri={http://www.dante.de/},
- color=magenta
- ]{Dante homepage}
- <span id="page-8-9"></span>\bookmark[
- gotor={t.pdf},
- page=1,
- view={XYZ 0 1000 null},
- color=cyan!75!black
- ]{File t.pdf}
- <span id="page-8-10"></span>\bookmark[named=FirstPage]{First page}
- <span id="page-8-11"></span>\bookmark[rellevel=1, named=LastPage]{Last page (rellevel=1)}
- <span id="page-8-12"></span>\bookmark[named=PrevPage]{Previous page}

<span id="page-9-9"></span>\bookmark[level=0, named=FirstPage]{First page (level=0)}

- <span id="page-9-10"></span>\bookmark[
- rellevel=1,
- keeplevel,
- named=LastPage
- ]{Last page (rellevel=1, keeplevel)}
- <span id="page-9-11"></span>\bookmark[named=PrevPage]{Previous page}
- <span id="page-9-17"></span>\end{document}

⟨/example⟩

# <span id="page-9-0"></span>**3 Implementation**

### <span id="page-9-1"></span>**3.1 Package**

- ⟨\*package⟩
- <span id="page-9-18"></span>\NeedsTeXFormat{LaTeX2e}
- <span id="page-9-20"></span>\ProvidesPackage{bookmark}%
- [2019/06/04 v1.27 PDF bookmarks (HO)]%

#### <span id="page-9-2"></span>**3.1.1 Requirements**

 $\varepsilon$ -T<sub>E</sub>X.

### <span id="page-9-6"></span>\BKM@CalcExpr

<span id="page-9-23"></span><span id="page-9-22"></span><span id="page-9-14"></span><span id="page-9-13"></span><span id="page-9-12"></span><span id="page-9-5"></span> \begingroup\expandafter\expandafter\expandafter\endgroup \expandafter\ifx\csname numexpr\endcsname\relax \def\BKM@CalcExpr#1#2#3#4{% \begingroup 105 \count@=#2\relax 106 \advance\count@ by#3#4\relax 107 \edef\x{\endgroup 108 \def\noexpand#1{\the\count@}% }%  $110 \quad \forall x$  }% \else \def\BKM@CalcExpr#1#2#3#4{% \edef#1{% 115 \the\numexpr#2#3#4\relax }% }% 118 $\operatorname{\backslash} \operatorname{fi}$ 

### <span id="page-9-19"></span>Escape features of pdfT<sub>E</sub>X.

<span id="page-9-21"></span>\RequirePackage{pdfescape}[2007/03/20]

#### <span id="page-9-7"></span>\BKM@EscapeName

- <span id="page-9-3"></span> \def\BKM@EscapeName#1{% \ifx#1\@empty
- \else
- <span id="page-9-15"></span>\EdefEscapeName#1#1%
- \fi
- }%

### <span id="page-9-8"></span>\BKM@EscapeString

\def\BKM@EscapeString#1{%

- <span id="page-9-4"></span>\ifx#1\@empty
- \else
- <span id="page-9-16"></span>\EdefEscapeString#1#1%
- $130 \text{ }\Lambda$
- }%

#### <span id="page-10-2"></span>\BKM@EscapeHex

- <span id="page-10-1"></span> \def\BKM@EscapeHex#1{% \ifx#1\@empty \else \EdefEscapeHex#1#1% 136 \fi
- <span id="page-10-8"></span>}%

#### <span id="page-10-4"></span>\BKM@UnescapeHex

<span id="page-10-9"></span> \def\BKM@UnescapeHex#1{% \EdefUnescapeHex#1#1% }%

#### **Packages.**

- <span id="page-10-11"></span>\RequirePackage{ifpdf}[2009/04/10]
- <span id="page-10-12"></span>\RequirePackage{ifxetex}
- <span id="page-10-13"></span>\RequirePackage{ifvtex}[2008/11/04]
- <span id="page-10-14"></span>\RequirePackage{ifluatex}[2010/03/01]
- <span id="page-10-15"></span>\RequirePackage{pdftexcmds}[2010/11/04]
- <span id="page-10-16"></span>\RequirePackage{hyperref}[2010/06/18]
- <span id="page-10-17"></span>\RequirePackage{auxhook}[2007/04/06]
- <span id="page-10-18"></span>\RequirePackage{kvsetkeys}[2010/03/01]
- <span id="page-10-19"></span>\RequirePackage{kvoptions}[2009/08/13]
- <span id="page-10-20"></span>\RequirePackage{hycolor}[2008/09/08]
- <span id="page-10-21"></span>\RequirePackage{bitset}[2011/01/30]
- <span id="page-10-22"></span>\RequirePackage{ltxcmds}[2011/04/14]

### <span id="page-10-0"></span>**3.1.2 Package options**

- <span id="page-10-23"></span>\SetupKeyvalOptions{family=BKM,prefix=BKM@}
- <span id="page-10-7"></span>\DeclareLocalOptions{%
- atend,%
- bold,%
- color,%
- depth,%
- dest,%
- draft,%
- final,%
- gotor,%
- italic,%
- keeplevel,%
- level,%
- named,%
- numbered,%
- open,%
- openlevel,%
- page,%
- rawaction,%
- rellevel,%
- srcfile,%
- srcline,%
- startatroot,%
- uri,%
- view,%
- }

#### <span id="page-10-5"></span>\bookmarksetup

#### <span id="page-10-10"></span>\newcommand\*{\bookmarksetup}{\kvsetkeys{BKM}}

#### <span id="page-10-3"></span>\BKM@setup

<span id="page-10-6"></span> \def\BKM@setup#1{% \bookmarksetup{#1}%

<span id="page-11-34"></span><span id="page-11-33"></span><span id="page-11-32"></span><span id="page-11-31"></span><span id="page-11-30"></span><span id="page-11-29"></span><span id="page-11-28"></span><span id="page-11-27"></span><span id="page-11-26"></span><span id="page-11-25"></span><span id="page-11-24"></span><span id="page-11-23"></span><span id="page-11-22"></span><span id="page-11-21"></span><span id="page-11-20"></span><span id="page-11-19"></span><span id="page-11-18"></span><span id="page-11-17"></span><span id="page-11-16"></span><span id="page-11-15"></span><span id="page-11-14"></span><span id="page-11-13"></span><span id="page-11-12"></span><span id="page-11-11"></span><span id="page-11-10"></span><span id="page-11-9"></span><span id="page-11-8"></span><span id="page-11-7"></span><span id="page-11-6"></span><span id="page-11-5"></span><span id="page-11-4"></span><span id="page-11-3"></span><span id="page-11-2"></span><span id="page-11-1"></span><span id="page-11-0"></span>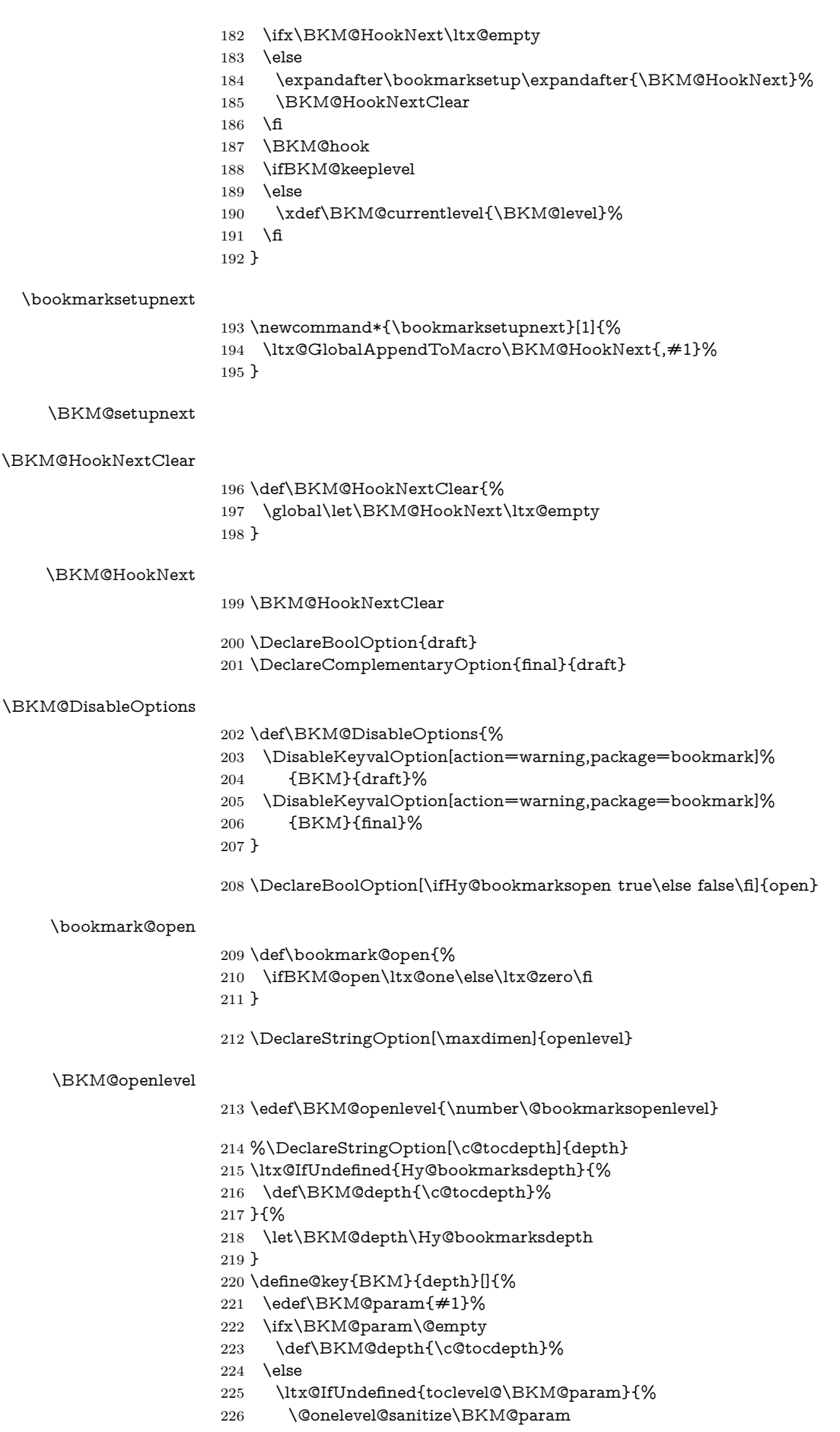

```
227 \edef\BKM@temp{\expandafter\@car\BKM@param\@nil}%
                      228 \ifcase 0\expandafter\ifx\BKM@temp-1\fi
                      229 \expandafter\ifnum\expandafter`\BKM@temp>47 %
                      230 \expandafter\ifnum\expandafter`\BKM@temp<58 %
                      231 1%
                      232 \qquad \qquad \int f233 \qquad \qquad 1
                      234 \text{relax}235 \PackageWarning{bookmark}{%
                      236 Unknown document division name (\BKM@param)\MessageBreak
                      237 for option `depth'%
                      238 }%
                      239 \else
                      240 \BKM@SetDepthOrLevel\BKM@depth\BKM@param
                      241 \fi
                      242 }{%
                      243 \BKM@SetDepthOrLevel\BKM@depth{%
                      244 \csname toclevel@\BKM@param\endcsname
                      245 7%246 }%
                      247 \fi
                      248 }
     \bookmark@depth
                      249 \def\bookmark@depth{\BKM@depth}
\BKM@SetDepthOrLevel
                      250 \def\BKM@SetDepthOrLevel#1#2{%
                      251 \begingroup
                      252 \setbox\z@=\hbox{%
                      253 \count@=#2\relax
                      254 \expandafter
                      255 }%
                      256 \expandafter\endgroup
                      257 \expandafter\def\expandafter#1\expandafter{\the\count@}%
                      258 }
                      259 \DeclareStringOption[\BKM@currentlevel]{level}[\BKM@currentlevel]
                      260 \define@key{BKM}{level}{%
                      261 \edef\BKM@param{#1}%
                      262 \ifx\BKM@param\BKM@MacroCurrentLevel
                      263 \let\BKM@level\BKM@param
                      264 \else
                      265 \ltx@IfUndefined{toclevel@\BKM@param}{%
                      266 \@onelevel@sanitize\BKM@param
                      267 \edef\BKM@temp{\expandafter\@car\BKM@param\@nil}%
                      268 \ifcase 0\expandafter\ifx\BKM@temp-1\fi
                      269 \expandafter\ifnum\expandafter`\BKM@temp>47 %
                      270 \expandafter\ifnum\expandafter`\BKM@temp<58 %
                      271 1%
                      272 \qquad \qquad \backslash fi
                      273 \overline{\phantom{a}} \fi
                      274 \relax
                      275 \PackageWarning{bookmark}{%
                      276 Unknown document division name (\BKM@param)\MessageBreak
                      277 for option `level'%
                      278 }%
                      279 \else
                      280 \BKM@SetDepthOrLevel\BKM@level\BKM@param
                      281 \fi
                      282 }{%
                      283 \BKM@SetDepthOrLevel\BKM@level{%
                      284 \csname toclevel@\BKM@param\endcsname
```
<span id="page-13-23"></span><span id="page-13-22"></span><span id="page-13-16"></span><span id="page-13-15"></span><span id="page-13-14"></span><span id="page-13-13"></span><span id="page-13-11"></span><span id="page-13-10"></span><span id="page-13-9"></span><span id="page-13-5"></span><span id="page-13-4"></span><span id="page-13-3"></span><span id="page-13-2"></span><span id="page-13-1"></span>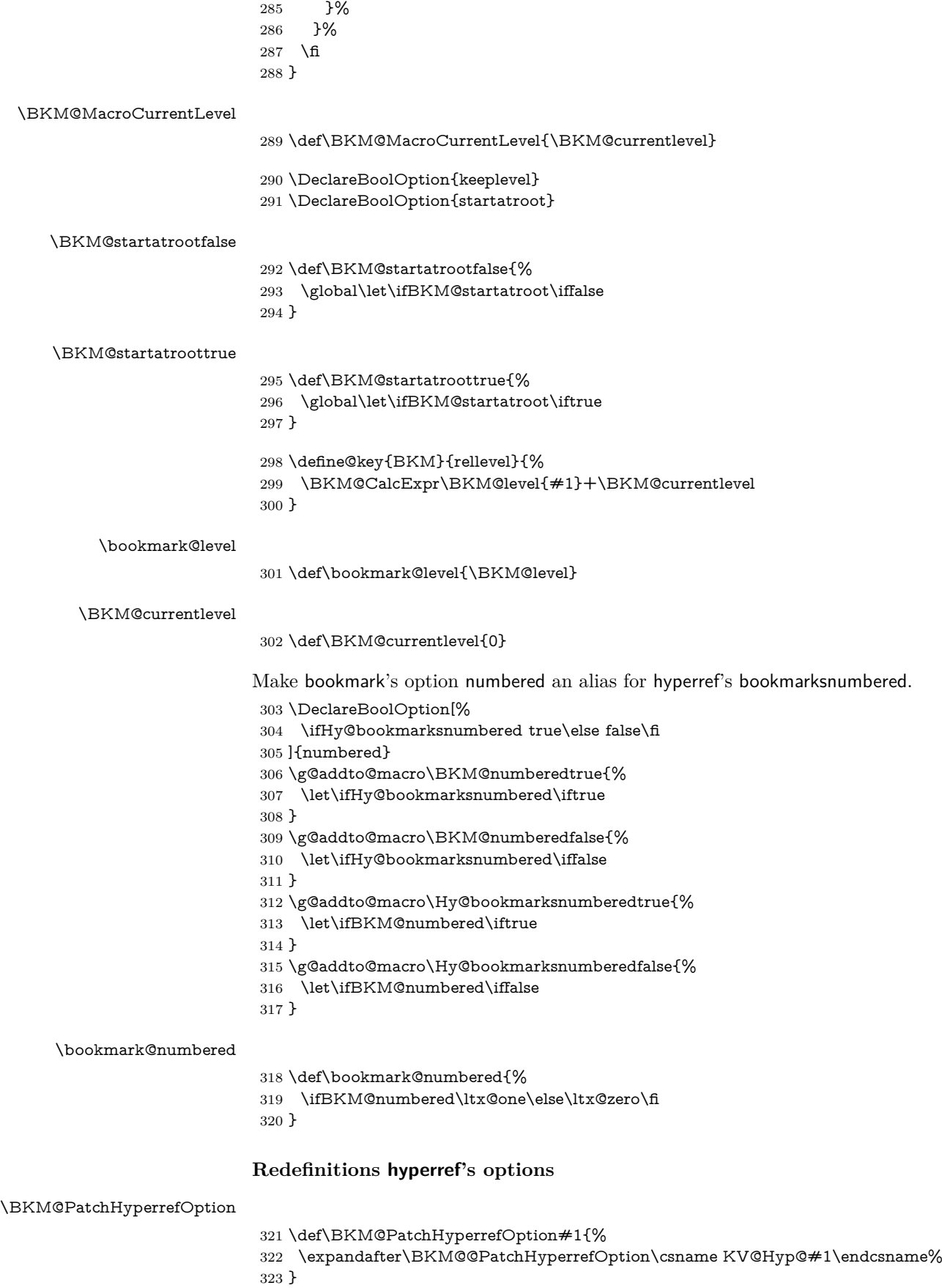

<span id="page-13-26"></span><span id="page-13-25"></span><span id="page-13-24"></span><span id="page-13-21"></span><span id="page-13-20"></span><span id="page-13-19"></span><span id="page-13-18"></span><span id="page-13-17"></span><span id="page-13-12"></span><span id="page-13-8"></span><span id="page-13-7"></span><span id="page-13-6"></span><span id="page-13-0"></span>

```
324 \def\BKM@@PatchHyperrefOption#1{%
                             325 \expandafter\BKM@@@PatchHyperrefOption#1{##1}\BKM@nil#1%
                             326 }
\BKM@@@PatchHyperrefOption
```
<span id="page-14-27"></span><span id="page-14-26"></span><span id="page-14-25"></span><span id="page-14-24"></span><span id="page-14-23"></span><span id="page-14-18"></span><span id="page-14-17"></span><span id="page-14-16"></span><span id="page-14-15"></span><span id="page-14-9"></span><span id="page-14-8"></span><span id="page-14-7"></span><span id="page-14-6"></span><span id="page-14-2"></span><span id="page-14-1"></span>327\def\BKM@@@PatchHyperrefOption#1\BKM@nil#2#3{%

```
328 \def#2##1{%
                  329 \#1\%330 \bookmarksetup{#3={##1}}%
                  331 }%
                  332 }
                  333 \BKM@PatchHyperrefOption{bookmarksopen}{open}
                  334 \BKM@PatchHyperrefOption{bookmarksopenlevel}{openlevel}
                  335 \BKM@PatchHyperrefOption{bookmarksdepth}{depth}
                 Font style options. Caution: Package bitset is zero-based, the PDF specifica-
                 tions starts with one.
                  336 \bitsetReset{BKM@FontStyle}%
                  337 \define@key{BKM}{italic}[true]{%
                  338 \expandafter\ifx\csname if#1\endcsname\iftrue
                  339 \bitsetSet{BKM@FontStyle}{0}%
                  340 \else
                  341 \bitsetClear{BKM@FontStyle}{0}%
                  342 \fi
                  343 }%
                  344 \define@key{BKM}{bold}[true]{%
                  345 \expandafter\ifx\csname if#1\endcsname\iftrue
                  346 \bitsetSet{BKM@FontStyle}{1}%
                  347 \else
                  348 \bitsetClear{BKM@FontStyle}{1}%
                  349 \fi
                  350 }%
\bookmark@italic
                  351 \def\bookmark@italic{%
                  352 \ifnum\bitsetGet{BKM@FontStyle}{0}=1 \ltx@one\else\ltx@zero\fi
                  353 }
\bookmark@bold
                  354 \def\bookmark@bold{%
                  355 \ifnum\bitsetGet{BKM@FontStyle}{1}=1 \ltx@one\else\ltx@zero\fi
                  356 }
\BKM@PrintStyle
                  357 \def\BKM@PrintStyle{%
                  358 \bitsetGetDec{BKM@FontStyle}%
                  359 }%
                 Options for color.
                  360 \define@key{BKM}{color}{%
                  361 \HyColor@BookmarkColor{#1}\BKM@color{bookmark}{color}%
                  362 }
```
<span id="page-14-22"></span><span id="page-14-20"></span><span id="page-14-19"></span><span id="page-14-13"></span><span id="page-14-4"></span><span id="page-14-3"></span>\BKM@color

<span id="page-14-28"></span><span id="page-14-12"></span><span id="page-14-5"></span><span id="page-14-0"></span>\let\BKM@color\@empty

#### <span id="page-14-21"></span>\bookmark@color

<span id="page-14-14"></span>\def\bookmark@color{\BKM@color}

# <span id="page-15-37"></span><span id="page-15-36"></span><span id="page-15-35"></span><span id="page-15-34"></span><span id="page-15-23"></span><span id="page-15-22"></span><span id="page-15-21"></span><span id="page-15-20"></span><span id="page-15-19"></span><span id="page-15-18"></span><span id="page-15-15"></span><span id="page-15-14"></span><span id="page-15-13"></span><span id="page-15-2"></span><span id="page-15-0"></span>**3.1.3 Action options**

<span id="page-15-38"></span><span id="page-15-33"></span><span id="page-15-32"></span><span id="page-15-31"></span><span id="page-15-30"></span><span id="page-15-29"></span><span id="page-15-28"></span><span id="page-15-27"></span><span id="page-15-26"></span><span id="page-15-25"></span><span id="page-15-24"></span><span id="page-15-17"></span><span id="page-15-16"></span><span id="page-15-12"></span><span id="page-15-11"></span><span id="page-15-10"></span><span id="page-15-9"></span><span id="page-15-8"></span><span id="page-15-7"></span><span id="page-15-6"></span><span id="page-15-5"></span><span id="page-15-4"></span><span id="page-15-3"></span><span id="page-15-1"></span>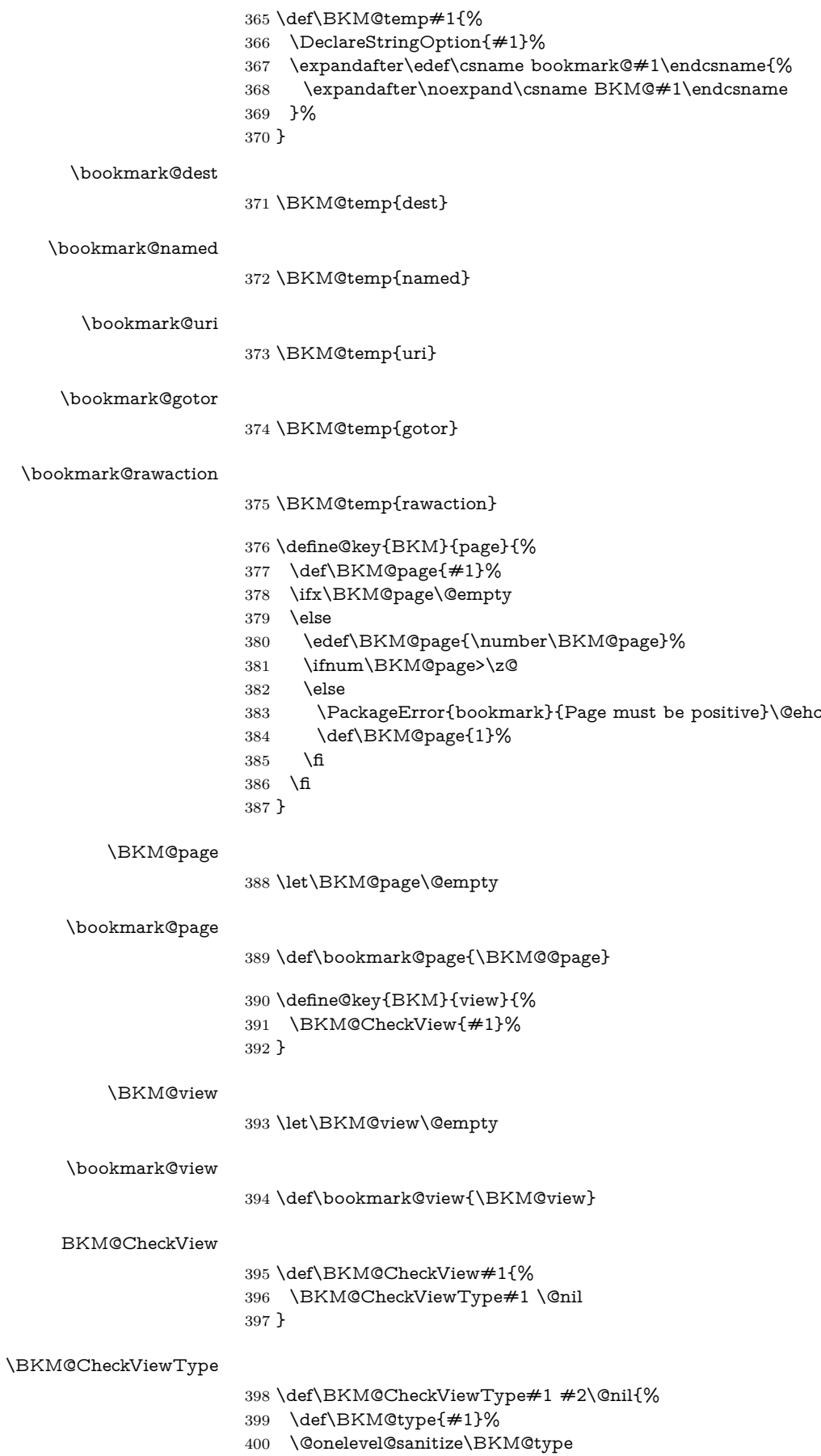

- <span id="page-16-25"></span>\BKM@TestViewType{Fit}{}%
- <span id="page-16-26"></span>\BKM@TestViewType{FitB}{}%
- <span id="page-16-27"></span>\BKM@TestViewType{FitH}{%
- <span id="page-16-5"></span>\BKM@CheckParam#2 \@nil{top}%
- }%
- <span id="page-16-28"></span>\BKM@TestViewType{FitBH}{%
- <span id="page-16-6"></span>\BKM@CheckParam#2 \@nil{top}%
- }%
- <span id="page-16-29"></span>\BKM@TestViewType{FitV}{%
- <span id="page-16-7"></span>\BKM@CheckParam#2 \@nil{bottom}%
- }%
- <span id="page-16-30"></span>\BKM@TestViewType{FitBV}{%
- <span id="page-16-8"></span>\BKM@CheckParam#2 \@nil{bottom}%
- }%
- <span id="page-16-31"></span>\BKM@TestViewType{FitR}{%
- <span id="page-16-15"></span>\BKM@CheckRect{#2}{ }%
- }%
- <span id="page-16-32"></span>\BKM@TestViewType{XYZ}{%
- <span id="page-16-18"></span>\BKM@CheckXYZ{#2}{ }%
- }%
- <span id="page-16-0"></span>\@car{%
- <span id="page-16-37"></span>\PackageError{bookmark}{%
- <span id="page-16-34"></span>Unknown view type `\BKM@type',\MessageBreak
- using `FitH' instead%
- <span id="page-16-2"></span>}\@ehc
- <span id="page-16-36"></span>\def\BKM@view{FitH}%
- }%
- <span id="page-16-9"></span>\@nil
- }

#### <span id="page-16-33"></span>\BKM@TestViewType

\def\BKM@TestViewType#1{%

- <span id="page-16-22"></span>\def\BKM@temp{#1}%
- <span id="page-16-12"></span>\@onelevel@sanitize\BKM@temp
- <span id="page-16-23"></span>\ifx\BKM@type\BKM@temp
- <span id="page-16-24"></span>\let\BKM@view\BKM@temp
- <span id="page-16-1"></span>\expandafter\@car
- \else
- <span id="page-16-4"></span>\expandafter\@gobble
- \fi
- }

#### <span id="page-16-14"></span>BKM@CheckParam

- <span id="page-16-10"></span>\def\BKM@CheckParam#1 #2\@nil#3{%
- <span id="page-16-19"></span>\def\BKM@param{#1}%
- <span id="page-16-3"></span>\ifx\BKM@param\@empty
- <span id="page-16-38"></span>\PackageWarning{bookmark}{%
- <span id="page-16-35"></span>Missing parameter (#3) for `\BKM@type',\MessageBreak
- using 0%
- }%
- <span id="page-16-20"></span>\def\BKM@param{0}%
- \else
- <span id="page-16-13"></span>\BKM@CalcParam
- $450 \text{ }\Lambda$ fi
- <span id="page-16-21"></span>\edef\BKM@view{\BKM@view\space\BKM@param}%
- }

### <span id="page-16-16"></span>BKM@CheckRect

- <span id="page-16-17"></span>\def\BKM@CheckRect#1#2{%
- <span id="page-16-11"></span>\BKM@@CheckRect#1#2#2#2#2\@nil
- }

#### <span id="page-17-10"></span>\BKM@@CheckRect

<span id="page-17-40"></span><span id="page-17-39"></span><span id="page-17-38"></span><span id="page-17-37"></span><span id="page-17-27"></span><span id="page-17-26"></span><span id="page-17-25"></span><span id="page-17-24"></span><span id="page-17-23"></span><span id="page-17-22"></span><span id="page-17-21"></span><span id="page-17-20"></span><span id="page-17-13"></span><span id="page-17-12"></span><span id="page-17-5"></span><span id="page-17-2"></span><span id="page-17-1"></span><span id="page-17-0"></span> \def\BKM@@CheckRect#1 #2 #3 #4 #5\@nil{% \def\BKM@temp{0}% \def\BKM@param{#1}% \ifx\BKM@param\@empty \def\BKM@param{0}% \def\BKM@temp{1}% \else \BKM@CalcParam \fi \edef\BKM@view{\BKM@view\space\BKM@param}% \def\BKM@param{#2}% \ifx\BKM@param\@empty \def\BKM@param{0}% \def\BKM@temp{1}% \else \BKM@CalcParam 472 \fi \edef\BKM@view{\BKM@view\space\BKM@param}% \def\BKM@param{#3}% \ifx\BKM@param\@empty \def\BKM@param{0}% \def\BKM@temp{1}% \else \BKM@CalcParam 480 \fi \edef\BKM@view{\BKM@view\space\BKM@param}% \def\BKM@param{#4}% \ifx\BKM@param\@empty \def\BKM@param{0}% \def\BKM@temp{1}% \else \BKM@CalcParam 488 \fi \edef\BKM@view{\BKM@view\space\BKM@param}% \ifnum\BKM@temp>\z@ \PackageWarning{bookmark}{Missing parameters for `\BKM@type'}% 492  $\Lambda$  } \BKM@CheckXYZ \def\BKM@CheckXYZ#1#2{% \BKM@@CheckXYZ#1#2#2#2\@nil }

### <span id="page-17-17"></span><span id="page-17-11"></span>\BKM@@CheckXYZ

- <span id="page-17-43"></span><span id="page-17-42"></span><span id="page-17-41"></span><span id="page-17-31"></span><span id="page-17-30"></span><span id="page-17-29"></span><span id="page-17-28"></span><span id="page-17-15"></span><span id="page-17-14"></span><span id="page-17-7"></span><span id="page-17-6"></span><span id="page-17-3"></span>\def\BKM@@CheckXYZ#1 #2 #3 #4\@nil{%
- <span id="page-17-32"></span>\def\BKM@param{#1}%
- <span id="page-17-33"></span>\let\BKM@temp\BKM@param
- <span id="page-17-8"></span>\@onelevel@sanitize\BKM@temp
- <span id="page-17-4"></span>\ifx\BKM@param\@empty
- <span id="page-17-18"></span>\let\BKM@param\BKM@null
- \else
- <span id="page-17-19"></span>\ifx\BKM@temp\BKM@null
- \else
- <span id="page-17-16"></span>\BKM@CalcParam
- \fi
- \fi
- <span id="page-17-34"></span>\edef\BKM@view{\BKM@view\space\BKM@param}%
- <span id="page-17-35"></span>\def\BKM@param{#2}%
- <span id="page-17-36"></span>\let\BKM@temp\BKM@param
- <span id="page-17-9"></span>\@onelevel@sanitize\BKM@temp
- <span id="page-18-2"></span>\ifx\BKM@param\@empty
- <span id="page-18-15"></span>\let\BKM@param\BKM@null
- \else
- <span id="page-18-16"></span>\ifx\BKM@temp\BKM@null
- \else
- <span id="page-18-12"></span>\BKM@CalcParam
- 519  $\hbar$
- $520 \text{ }\Lambda$
- <span id="page-18-19"></span>\edef\BKM@view{\BKM@view\space\BKM@param}%
- <span id="page-18-20"></span>\def\BKM@param{#3}%
- <span id="page-18-3"></span>\ifx\BKM@param\@empty
- <span id="page-18-17"></span>\let\BKM@param\BKM@null
- \fi
- <span id="page-18-21"></span>\edef\BKM@view{\BKM@view\space\BKM@param}%
- }

#### <span id="page-18-18"></span>\BKM@null

- \def\BKM@null{null}
- <span id="page-18-10"></span>\@onelevel@sanitize\BKM@null

#### <span id="page-18-13"></span>\BKM@CalcParam

- \def\BKM@CalcParam{%
- \begingroup
- <span id="page-18-5"></span>\let\calc\@firstofone
- <span id="page-18-4"></span>\expandafter\BKM@@CalcParam\BKM@param\@empty\@empty\@nil
- }

#### <span id="page-18-11"></span>\BKM@@CalcParam

- <span id="page-18-9"></span>\def\BKM@@CalcParam#1#2#3\@nil{%
- <span id="page-18-25"></span>536 \ifx\calc $\#1\%$
- <span id="page-18-6"></span>\@ifundefined{calc@assign@dimen}{%
- <span id="page-18-7"></span>\@ifundefined{dimexpr}{%
- <span id="page-18-27"></span>539 \setlength{\dimen@}{#2}%
- }{%
- <span id="page-18-28"></span>541 \setlength{\dimen@}{\dimexpr#2\relax}%
- }%
- }{%
- <span id="page-18-29"></span>\setlength{\dimen@}{#2}%
- }%
- <span id="page-18-30"></span>\dimen@.99626\dimen@
- <span id="page-18-22"></span>\edef\BKM@param{\strip@pt\dimen@}%
- \expandafter\endgroup
- <span id="page-18-23"></span>\expandafter\def\expandafter\BKM@param\expandafter{\BKM@param}%
- \else
- \endgroup
- $552 \overline{\phantom{0}}$
- }

#### <span id="page-18-0"></span>**3.1.4 Option atend**

- <span id="page-18-26"></span>\DeclareBoolOption{atend}
- <span id="page-18-14"></span>\g@addto@macro\BKM@DisableOptions{%
- <span id="page-18-31"></span>\DisableKeyvalOption[action=warning,package=bookmark]%
- {BKM}{atend}%
- }

#### <span id="page-18-1"></span>**3.1.5 Option style**

#### <span id="page-18-24"></span>\bookmarkdefinestyle

<span id="page-18-32"></span>\newcommand\*{\bookmarkdefinestyle}[2]{%

<span id="page-18-8"></span>\@ifundefined{BKM@style@#1}{%

}{%

<span id="page-18-33"></span>\PackageInfo{bookmark}{Redefining style `#1'}%

<span id="page-19-27"></span><span id="page-19-8"></span><span id="page-19-5"></span> }% \@namedef{BKM@style@#1}{#2}% } \define@key{BKM}{style}{% \BKM@StyleCall{#1}% } \newif\ifBKM@ok

<span id="page-19-9"></span>\BKM@StyleCall

<span id="page-19-28"></span>\def\BKM@StyleCall#1{%

- <span id="page-19-4"></span>\@ifundefined{BKM@style@#1}{%
- <span id="page-19-31"></span>\PackageWarning{bookmark}{%
- 573 Ignoring unknown style `#1'%
- }%
- }{%

Check style stack.

- <span id="page-19-7"></span>\BKM@oktrue
- <span id="page-19-10"></span>\edef\BKM@StyleCurrent{#1}%
- <span id="page-19-6"></span>\@onelevel@sanitize\BKM@StyleCurrent
- <span id="page-19-15"></span>\let\BKM@StyleEntry\BKM@StyleEntryCheck
- <span id="page-19-19"></span>\BKM@StyleStack
- <span id="page-19-29"></span>\ifBKM@ok
- <span id="page-19-1"></span>\expandafter\@firstofone
- \else
- <span id="page-19-30"></span>\PackageError{bookmark}{%
- <span id="page-19-11"></span>Ignoring recursive call of style `\BKM@StyleCurrent'%
- <span id="page-19-0"></span>}\@ehc
- <span id="page-19-2"></span>\expandafter\@gobble
- \fi
- {%

Push current style on stack.

- <span id="page-19-16"></span>\let\BKM@StyleEntry\relax
- <span id="page-19-20"></span>\edef\BKM@StyleStack{%
- <span id="page-19-12"></span>\BKM@StyleEntry{\BKM@StyleCurrent}%
- <span id="page-19-21"></span>\BKM@StyleStack
- }%

Call style.

- <span id="page-19-26"></span>\expandafter\expandafter\expandafter\bookmarksetup
- \expandafter\expandafter\expandafter{%
- <span id="page-19-13"></span> \csname BKM@style@\BKM@StyleCurrent\endcsname }%

Pop current style from stack.

- <span id="page-19-23"></span>\BKM@StyleStackPop
- }%
- }%
- }

#### <span id="page-19-24"></span>\BKM@StyleStackPop

- \def\BKM@StyleStackPop{%
- <span id="page-19-17"></span>\let\BKM@StyleEntry\relax
- <span id="page-19-22"></span>\edef\BKM@StyleStack{%
- <span id="page-19-3"></span>\expandafter\@gobbletwo\BKM@StyleStack
- }%
- }

<span id="page-19-18"></span>\BKM@StyleEntryCheck

- \def\BKM@StyleEntryCheck#1{%
- <span id="page-19-25"></span>\def\BKM@temp{#1}%
- <span id="page-19-14"></span>\ifx\BKM@temp\BKM@StyleCurrent

<span id="page-20-18"></span> \BKM@okfalse 613 \fi }

#### <span id="page-20-19"></span>\BKM@StyleStack

\def\BKM@StyleStack{}

### <span id="page-20-0"></span>**3.1.6 Options for source file location**

<span id="page-20-27"></span><span id="page-20-26"></span> \DeclareStringOption{srcline} \DeclareStringOption{srcfile}

#### <span id="page-20-1"></span>**3.1.7 Hook support**

#### <span id="page-20-16"></span>\BKM@hook

\def\BKM@hook{}

<span id="page-20-28"></span><span id="page-20-17"></span> \define@key{BKM}{addtohook}{% \ltx@LocalAppendToMacro\BKM@hook{#1}% }

#### <span id="page-20-20"></span>bookmarkget

<span id="page-20-35"></span><span id="page-20-33"></span><span id="page-20-32"></span><span id="page-20-21"></span> \newcommand\*{\bookmarkget}[1]{% \romannumeral0% \ltx@ifundefined{bookmark@#1}{% \ltx@space }{% \expandafter\expandafter\expandafter\ltx@space \csname bookmark@#1\endcsname }%

<span id="page-20-34"></span><span id="page-20-23"></span>}

#### <span id="page-20-2"></span>**3.1.8 Driver setup and loading**

#### **Driver detection.**

#### <span id="page-20-4"></span>\BKM@DefineDriverKey

```
631 \def\BKM@DefineDriverKey#1{%
632 \define@key{BKM}{#1}[]{%
633 \def\BKM@driver{#1}%
634 }%
635 \g@addto@macro\BKM@DisableOptions{%
636 \DisableKeyvalOption[action=warning,package=bookmark]%
637 {BKM}{#1}%
638 }%
639 }
640 \BKM@DefineDriverKey{pdftex}
641 \BKM@DefineDriverKey{dvips}
642 \BKM@DefineDriverKey{dvipsone}
643 \BKM@DefineDriverKey{textures}
644 \BKM@DefineDriverKey{dvipdfm}
645 \BKM@DefineDriverKey{dvipdfmx}
646 \BKM@DefineDriverKey{xetex}
647 \BKM@DefineDriverKey{vtex}
648 \define@key{BKM}{dvipdfmx-outline-open}[true]{%
649 \expandafter\ifx\csname if#1\expandafter\endcsname
650 \csname iftrue\endcsname
651 \chardef\SpecialDvipdfmxOutlineOpen\@ne
652 \else
653 \chardef\SpecialDvipdfmxOutlineOpen\z@
654 \fi
655 }
656 \g@addto@macro\BKM@DisableOptions{%
```
<span id="page-21-17"></span> \DisableKeyvalOption{BKM}{dvipdfmx-outline-open}% }

<span id="page-21-8"></span>\bookmark@driver

<span id="page-21-5"></span>\def\bookmark@driver{\BKM@driver}

<span id="page-21-27"></span>\InputIfFileExists{bookmark.cfg}{}{}

#### <span id="page-21-11"></span>\BookmarkDriverDefault

<span id="page-21-35"></span><span id="page-21-33"></span><span id="page-21-23"></span><span id="page-21-1"></span><span id="page-21-0"></span>\providecommand\*{\BookmarkDriverDefault}{dvips}

<span id="page-21-25"></span><span id="page-21-6"></span>\BKM@driver LuaTEX and pdfTEX share driver. \ifpdf \def\BKM@driver{pdftex}% \ifx\pdfoutline\@undefined \ifx\pdfextension\@undefined\else \protected\def\pdfoutline{\pdfextension outline } \fi 668 \fi \else \ifxetex \def\BKM@driver{dvipdfm}% \else \ifvtex \def\BKM@driver{vtex}% \else \edef\BKM@driver{\BookmarkDriverDefault}% \fi 678 \fi 679 \fi

### <span id="page-21-24"></span><span id="page-21-12"></span>**Process options.**

<span id="page-21-34"></span>\ProcessKeyvalOptions\*

<span id="page-21-4"></span>\BKM@DisableOptions

#### **Option draft**

<span id="page-21-20"></span>\ifBKM@draft

- <span id="page-21-32"></span>\PackageWarningNoLine{bookmark}{Draft mode on}%
- <span id="page-21-14"></span>\let\bookmarksetup\ltx@gobble
- <span id="page-21-9"></span>\let\BookmarkAtEnd\ltx@gobble
- <span id="page-21-10"></span>\let\bookmarkdefinestyle\ltx@gobbletwo
- <span id="page-21-13"></span>\let\bookmarkget\ltx@gobble
- <span id="page-21-30"></span>\let\pdfbookmark\ltx@undefined
- <span id="page-21-31"></span>\newcommand\*{\pdfbookmark}[3][]{}%
- <span id="page-21-16"></span>\let\currentpdfbookmark\ltx@gobbletwo
- <span id="page-21-28"></span>\let\subpdfbookmark\ltx@gobbletwo
- <span id="page-21-2"></span>\let\belowpdfbookmark\ltx@gobbletwo
- <span id="page-21-7"></span>\newcommand\*{\bookmark}[2][]{}%
- <span id="page-21-19"></span>\renewcommand\*{\Hy@writebookmark}[5]{}%
- <span id="page-21-36"></span>\let\ReadBookmarks\relax
- <span id="page-21-3"></span>\let\BKM@DefGotoNameAction\ltx@gobbletwo % package `hypdestopt'
- <span id="page-21-18"></span>\expandafter\endinput
- \fi

#### **Driver validation and loading.**

- <span id="page-21-21"></span>\newif\ifBKM@DvipdfmxOutlineOpen
- <span id="page-21-29"></span>\ltx@IfUndefined{SpecialDvipdfmxOutlineOpen}{%
- <span id="page-21-26"></span>\ifxetex
- <span id="page-21-22"></span>\ifdim\number\XeTeXversion\XeTeXrevision in<0.9995in %

\else

<span id="page-21-15"></span>\chardef\SpecialDvipdfmxOutlineOpen\ltx@one

```
705 \BKM@DvipdfmxOutlineOpentrue
706 \fi
707 \fi
708 }{%
709 \ifnum\SpecialDvipdfmxOutlineOpen>\z@
710 \BKM@DvipdfmxOutlineOpentrue
711 \fi
712 }
713 \def\BKM@temp{dvipdfmx}%
714 \ifx\BKM@temp\BKM@driver
715 \def\BKM@driver{dvipdfm}%
716\backslash fi
717 \def\BKM@temp{pdftex}%
718 \ifpdf
719 \ifx\BKM@temp\BKM@driver
720 \else
721 \PackageWarningNoLine{bookmark}{%
722 Wrong driver `\BKM@driver', using `pdftex' instead%
723 }%
724 \let\BKM@driver\BKM@temp
725 \fi
726 \else
727 \ifx\BKM@temp\BKM@driver
728 \PackageError{bookmark}{%
729 Wrong driver, pdfTeX is not running in PDF mode.\MessageBreak
730 Package loading is aborted%
731 }\@ehc
732 \expandafter\expandafter\expandafter\endinput
733 \fi
734 \def\BKM@temp{dvipdfm}%
735 \ifxetex
736 \ifx\BKM@temp\BKM@driver
737 \else
738 \PackageWarningNoLine{bookmark}{%
739 Wrong driver `\BKM@driver',\MessageBreak
740 using `dvipdfm' for XeTeX instead%
741 }%
742 \let\BKM@driver\BKM@temp
743 \fi
744 \else
745 \def\BKM@temp{vtex}%
746 \ifvtex
747 \ifx\BKM@temp\BKM@driver
748 \else
749 \PackageWarningNoLine{bookmark}{%
750 Wrong driver `\BKM@driver',\MessageBreak
751 using `vtex' for VTeX instead%
752 }%
753 \let\BKM@driver\BKM@temp
754 \overline{\phantom{0}} \fi
755 \else
756 \ifx\BKM@temp\BKM@driver
757 \PackageError{bookmark}{%
758 Wrong driver, VTeX is not running in PDF mode.\MessageBreak
759 Package loading is aborted%
760 }\@ehc
761 \expandafter\expandafter\expandafter\endinput
762 \overline{)16}763 \times 6764 \fi
765 \text{ }\Lambdafi
766 \InputIfFileExists{bkm-\BKM@driver.def}{}{%
```
<span id="page-23-32"></span><span id="page-23-30"></span><span id="page-23-29"></span><span id="page-23-28"></span><span id="page-23-27"></span><span id="page-23-25"></span><span id="page-23-21"></span><span id="page-23-20"></span><span id="page-23-16"></span><span id="page-23-13"></span><span id="page-23-9"></span><span id="page-23-8"></span><span id="page-23-7"></span><span id="page-23-6"></span><span id="page-23-1"></span><span id="page-23-0"></span>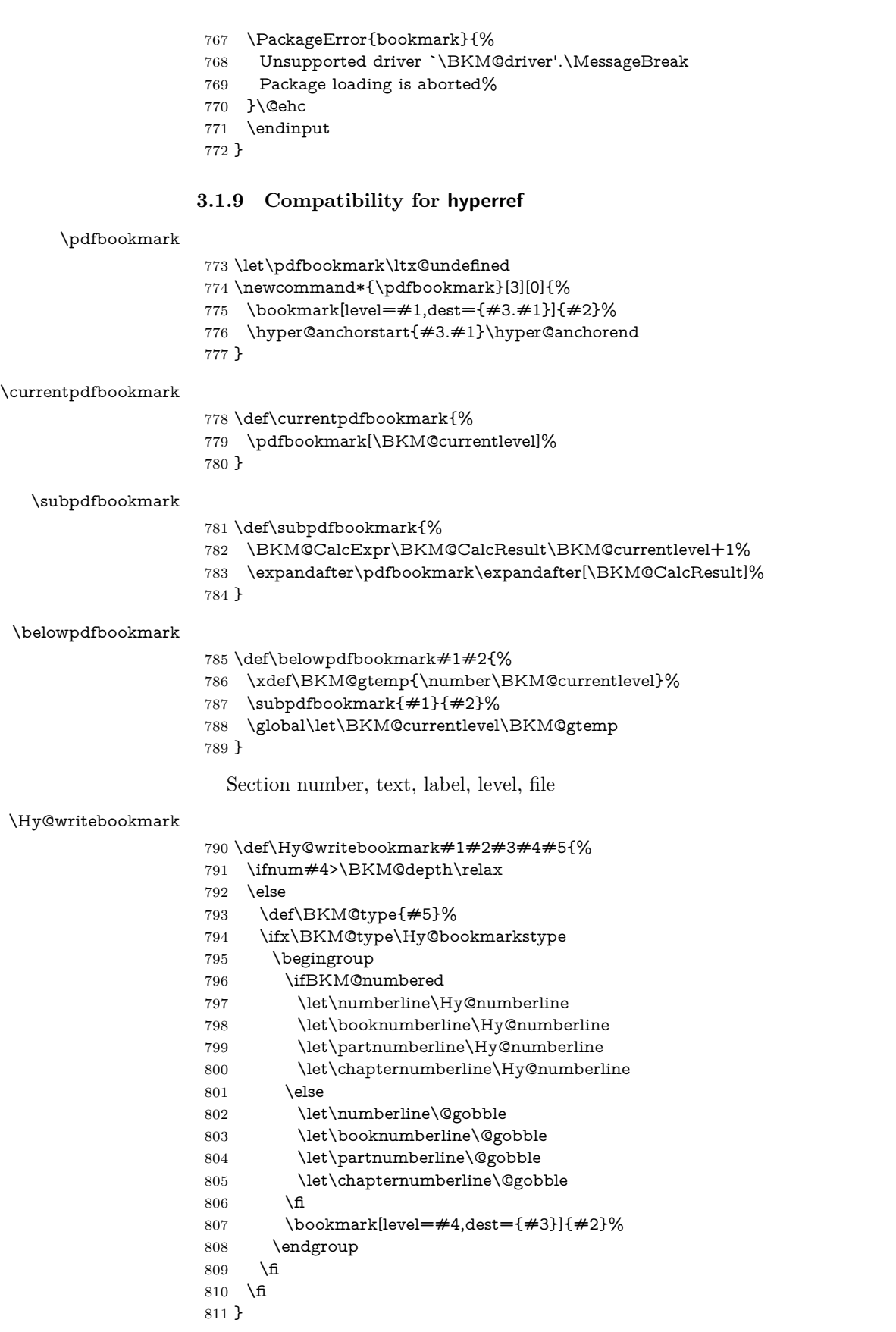

<span id="page-23-33"></span><span id="page-23-31"></span><span id="page-23-24"></span><span id="page-23-14"></span><span id="page-23-12"></span><span id="page-23-11"></span><span id="page-23-10"></span>\ReadBookmarks

<span id="page-23-26"></span><span id="page-23-23"></span><span id="page-23-22"></span><span id="page-23-19"></span><span id="page-23-18"></span><span id="page-23-17"></span><span id="page-23-15"></span><span id="page-23-5"></span><span id="page-23-4"></span><span id="page-23-3"></span><span id="page-23-2"></span>\let\ReadBookmarks\relax

⟨/package⟩

# <span id="page-24-0"></span>**3.2 Driver for dvipdfm**

⟨\*dvipdfm⟩

- <span id="page-24-41"></span>\NeedsTeXFormat{LaTeX2e}
- <span id="page-24-45"></span>\ProvidesFile{bkm-dvipdfm.def}%
- [2019/06/04 v1.27 bookmark driver for dvipdfm (HO)]%

#### <span id="page-24-21"></span>\BKM@id

<span id="page-24-46"></span><span id="page-24-43"></span> \newcount\BKM@id \BKM@id=\z@

### <span id="page-24-13"></span>\BKM@0

<span id="page-24-10"></span>\@namedef{BKM@0}{000}

#### <span id="page-24-40"></span>\ifBKM@sw

<span id="page-24-44"></span>\newif\ifBKM@sw

#### <span id="page-24-36"></span>\bookmark

<span id="page-24-42"></span><span id="page-24-39"></span><span id="page-24-38"></span><span id="page-24-37"></span><span id="page-24-35"></span><span id="page-24-34"></span><span id="page-24-33"></span><span id="page-24-32"></span><span id="page-24-31"></span><span id="page-24-30"></span><span id="page-24-29"></span><span id="page-24-28"></span><span id="page-24-27"></span><span id="page-24-26"></span><span id="page-24-25"></span><span id="page-24-24"></span><span id="page-24-23"></span><span id="page-24-22"></span><span id="page-24-20"></span><span id="page-24-19"></span><span id="page-24-18"></span><span id="page-24-17"></span><span id="page-24-16"></span><span id="page-24-15"></span><span id="page-24-14"></span><span id="page-24-12"></span><span id="page-24-11"></span><span id="page-24-9"></span><span id="page-24-8"></span><span id="page-24-7"></span><span id="page-24-6"></span><span id="page-24-5"></span><span id="page-24-4"></span><span id="page-24-3"></span><span id="page-24-2"></span><span id="page-24-1"></span>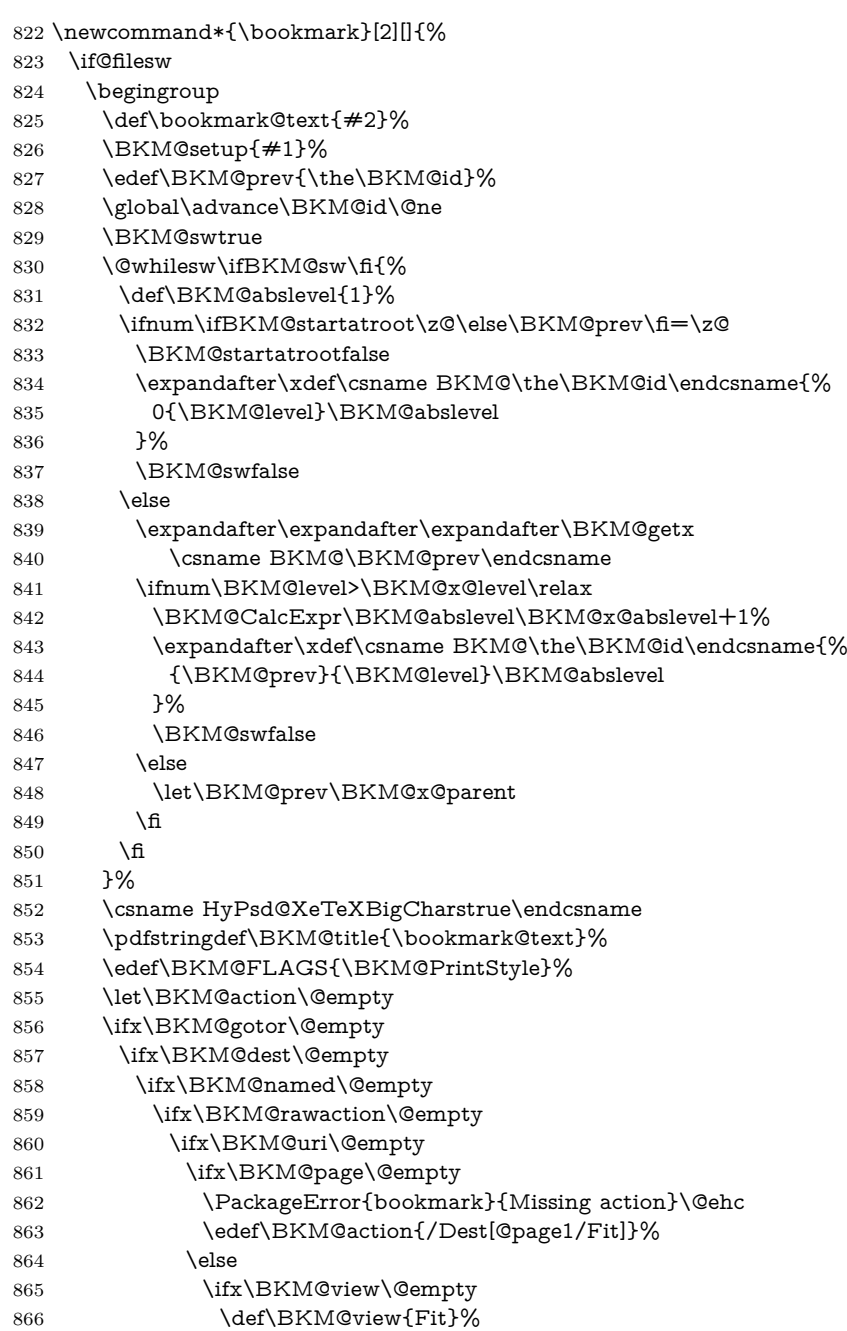

<span id="page-25-29"></span><span id="page-25-28"></span><span id="page-25-27"></span><span id="page-25-26"></span><span id="page-25-25"></span><span id="page-25-24"></span><span id="page-25-23"></span><span id="page-25-22"></span><span id="page-25-21"></span><span id="page-25-20"></span><span id="page-25-19"></span><span id="page-25-18"></span><span id="page-25-17"></span><span id="page-25-16"></span><span id="page-25-15"></span><span id="page-25-14"></span><span id="page-25-13"></span><span id="page-25-12"></span><span id="page-25-11"></span><span id="page-25-10"></span><span id="page-25-9"></span><span id="page-25-8"></span><span id="page-25-7"></span><span id="page-25-6"></span><span id="page-25-5"></span><span id="page-25-4"></span><span id="page-25-3"></span><span id="page-25-2"></span><span id="page-25-1"></span><span id="page-25-0"></span>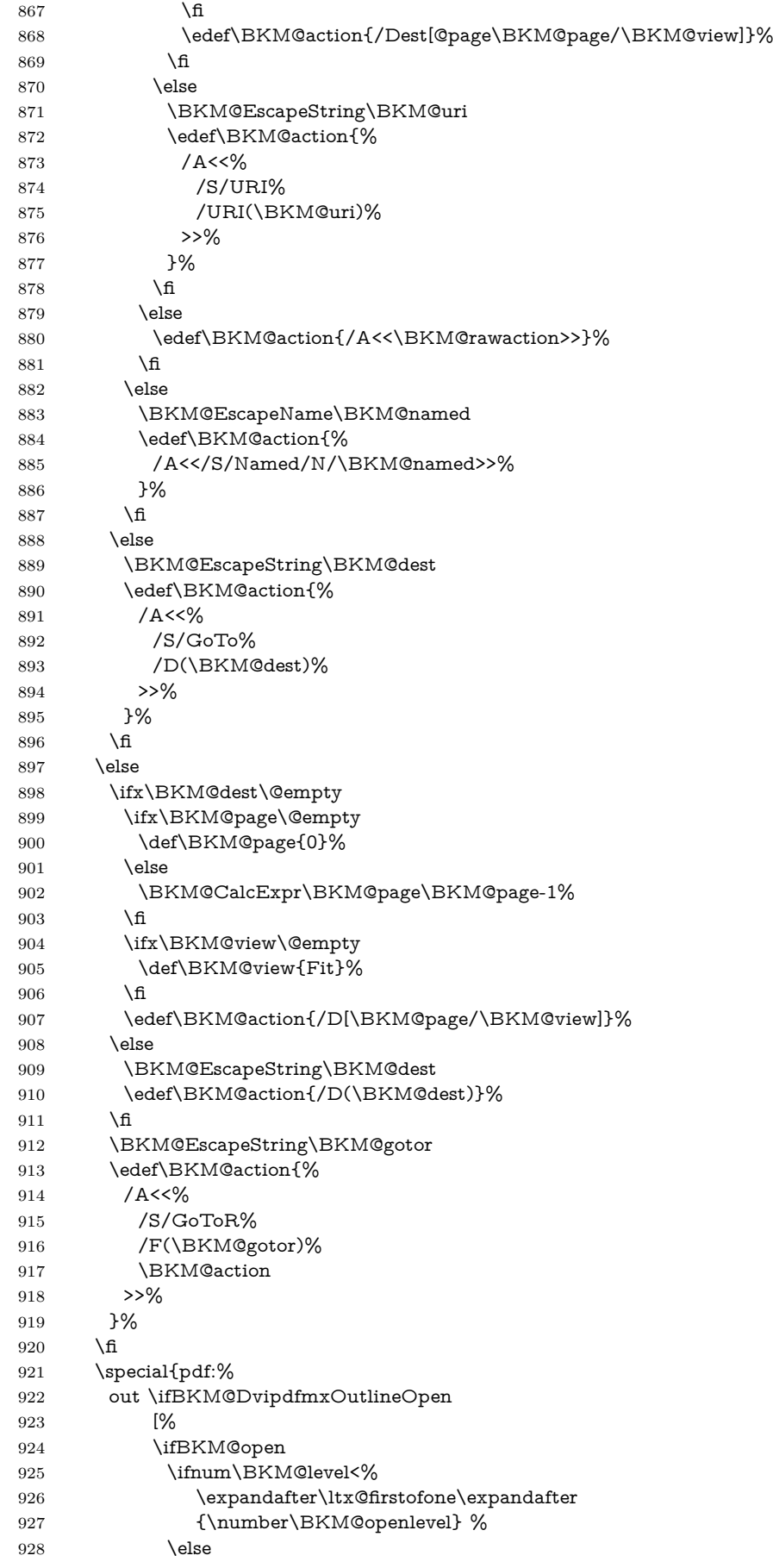

<span id="page-26-12"></span><span id="page-26-6"></span><span id="page-26-4"></span><span id="page-26-1"></span>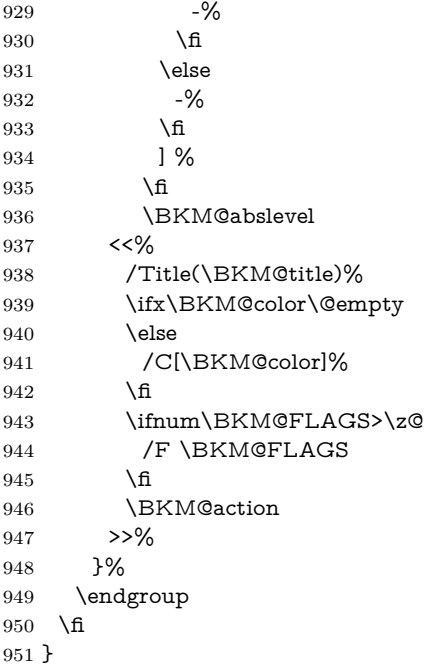

#### <span id="page-26-9"></span>\BKM@getx

<span id="page-26-15"></span><span id="page-26-14"></span><span id="page-26-8"></span><span id="page-26-7"></span><span id="page-26-5"></span> \def\BKM@getx#1#2#3{% \def\BKM@x@parent{#1}% \def\BKM@x@level{#2}% \def\BKM@x@abslevel{#3}% }

<span id="page-26-13"></span>⟨/dvipdfm⟩

# <span id="page-26-0"></span>**3.3 Driver for VTEX**

```
958 ⟨*vtex⟩
959 \NeedsTeXFormat{LaTeX2e}
960 \ProvidesFile{bkm-vtex.def}%
961 [2019/06/04 v1.27 bookmark driver for VTeX (HO)]%
962 \ifvtexpdf
963 \else
964 \PackageWarningNoLine{bookmark}{%
965 The VTeX driver only supports PDF mode%
966 }%
967 \fi
```
<span id="page-26-27"></span><span id="page-26-25"></span><span id="page-26-23"></span> \newcount\BKM@id \BKM@id=\z@

#### <span id="page-26-3"></span>\BKM@0

<span id="page-26-10"></span>\BKM@id

<span id="page-26-2"></span>\@namedef{BKM@0}{00}

#### <span id="page-26-19"></span>\ifBKM@sw

<span id="page-26-24"></span>\newif\ifBKM@sw

#### <span id="page-26-16"></span>\bookmark

- <span id="page-26-22"></span>\newcommand\*{\bookmark}[2][]{%
- <span id="page-26-18"></span>\if@filesw
- \begingroup
- <span id="page-26-17"></span>975 \def\bookmark@text{#2}%
- <span id="page-26-11"></span>\BKM@setup{#1}%

<span id="page-27-37"></span><span id="page-27-36"></span><span id="page-27-35"></span><span id="page-27-34"></span><span id="page-27-33"></span><span id="page-27-32"></span><span id="page-27-31"></span><span id="page-27-30"></span><span id="page-27-29"></span><span id="page-27-28"></span><span id="page-27-27"></span><span id="page-27-26"></span><span id="page-27-25"></span><span id="page-27-24"></span><span id="page-27-23"></span><span id="page-27-22"></span><span id="page-27-21"></span><span id="page-27-20"></span><span id="page-27-19"></span><span id="page-27-18"></span><span id="page-27-17"></span><span id="page-27-16"></span><span id="page-27-15"></span><span id="page-27-14"></span><span id="page-27-13"></span><span id="page-27-12"></span><span id="page-27-11"></span><span id="page-27-10"></span><span id="page-27-9"></span><span id="page-27-8"></span><span id="page-27-7"></span><span id="page-27-6"></span><span id="page-27-5"></span><span id="page-27-4"></span><span id="page-27-3"></span><span id="page-27-2"></span><span id="page-27-1"></span><span id="page-27-0"></span>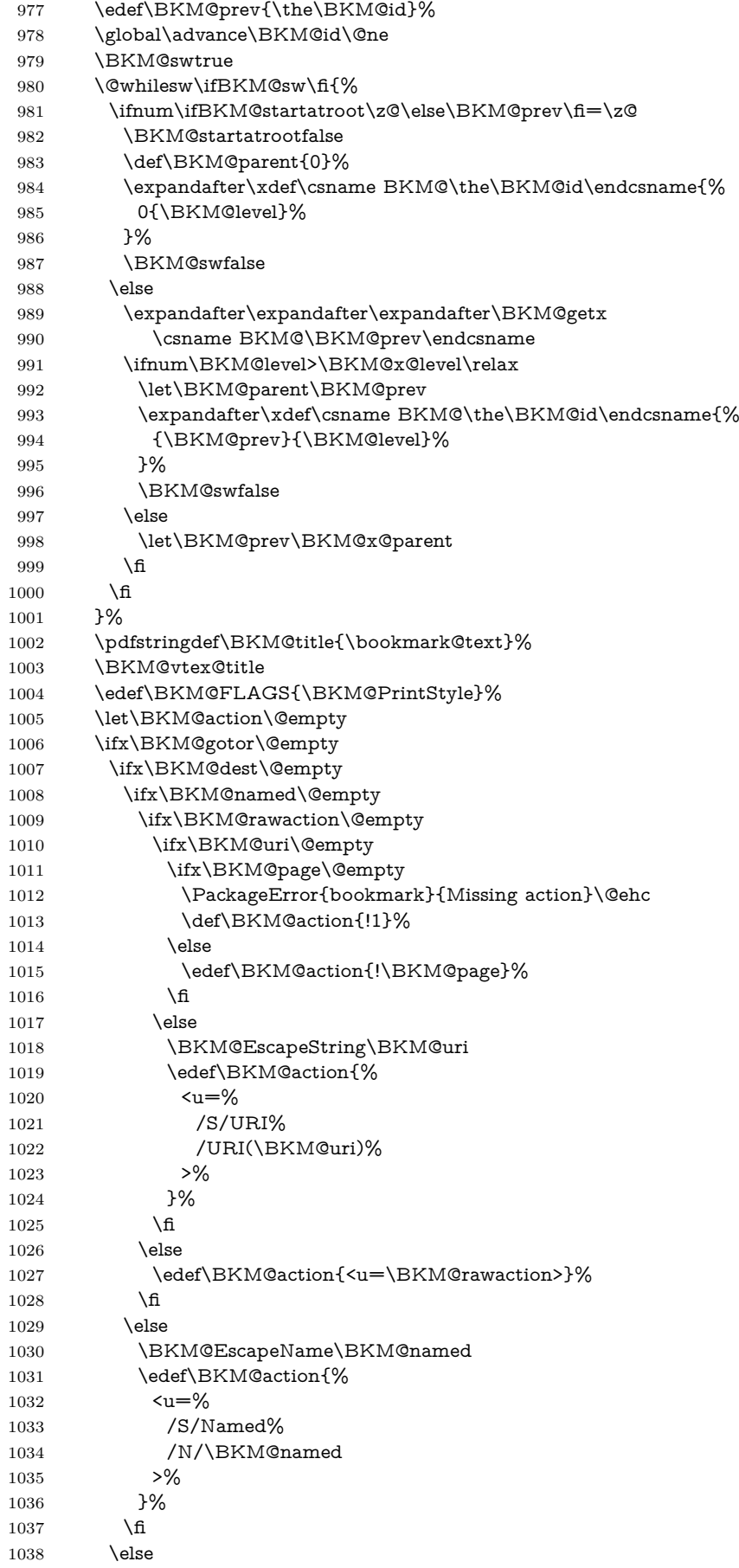

```
1039 \BKM@EscapeString\BKM@dest
1040 \edef\BKM@action{\BKM@dest}%
1041 \fi
1042 \else
1043 \ifx\BKM@dest\@empty
1044 \ifx\BKM@page\@empty
1045 \def\BKM@page{1}%
1046 \fi
1047 \ifx\BKM@view\@empty
1048 \def\BKM@view{Fit}%
1049 \fi
1050 \edef\BKM@action{/D[\BKM@page/\BKM@view]}%
1051 \else
1052 \BKM@EscapeString\BKM@dest
1053 \edef\BKM@action{/D(\BKM@dest)}%
1054 \fi
1055 \BKM@EscapeString\BKM@gotor
1056 \edef\BKM@action{%
1057 <u=%
1058 /S/GoToR%
1059 /F(\BKM@gotor)%
1060 \BKM@action
1061 >>%
1062 }%
1063 \Lambdafi
1064 \ifx\BKM@color\@empty
1065 \let\BKM@RGBcolor\@empty
1066 \else
1067 \expandafter\BKM@toRGB\BKM@color\@nil
1068 \fi
1069 \special{%
1070 !outline \BKM@action;%
1071 p=\BKM@parent,%
1072 i=\number\BKM@id,%
1073 s = %1074 \ifBKM@open
1075 \ifnum\BKM@level<\BKM@openlevel
1076 o%
1077 \else
1078 c%
1079 \fi
1080 \else
1081 c%
1082 \quad \text{h},\%1083 \ifx\BKM@RGBcolor\@empty
1084 \else
1085 c=\BKM@RGBcolor,%
1086 \hbox{fi}1087 \ifnum\BKM@FLAGS>\z@
1088 f=\BKM@FLAGS,%
1089 \fi
1090 t=\B{BKM@title}1091 }%
1092 \endgroup
1093 \fi
1094 }
```
#### <span id="page-28-30"></span><span id="page-28-29"></span><span id="page-28-24"></span><span id="page-28-23"></span><span id="page-28-21"></span><span id="page-28-20"></span><span id="page-28-18"></span><span id="page-28-12"></span><span id="page-28-5"></span>\BKM@getx

<span id="page-28-28"></span><span id="page-28-27"></span><span id="page-28-25"></span><span id="page-28-17"></span><span id="page-28-16"></span> \def\BKM@getx#1#2{% \def\BKM@x@parent{#1}% \def\BKM@x@level{#2}% }

#### <span id="page-29-23"></span>\BKM@toRGB

- <span id="page-29-5"></span>\def\BKM@toRGB#1 #2 #3\@nil{%
- <span id="page-29-3"></span>\let\BKM@RGBcolor\@empty
- <span id="page-29-24"></span>\BKM@toRGBComponent{#1}%
- <span id="page-29-25"></span>\BKM@toRGBComponent{#2}%
- <span id="page-29-26"></span> \BKM@toRGBComponent{#3}% }

#### <span id="page-29-27"></span>\BKM@toRGBComponent

- \def\BKM@toRGBComponent#1{%
- <span id="page-29-30"></span>\dimen@=#1pt\relax
- <span id="page-29-31"></span>\ifdim\dimen@>\z@
- <span id="page-29-32"></span>\ifdim\dimen@<\p@
- <span id="page-29-33"></span>\dimen@=255\dimen@
- <span id="page-29-12"></span>1110 \advance\dimen@ by 32768sp\relax
- <span id="page-29-34"></span>1111 \divide\dimen@ by 65536\relax
- <span id="page-29-35"></span>\dimen@ii=\dimen@
- <span id="page-29-36"></span>\divide\dimen@ii by 16\relax
- <span id="page-29-14"></span>1114 \edef\BKM@RGBcolor{%
- <span id="page-29-15"></span>\BKM@RGBcolor
- <span id="page-29-20"></span>\BKM@toHexDigit\dimen@ii
- }%
- <span id="page-29-37"></span>\dimen@ii=16\dimen@ii
- <span id="page-29-13"></span>\advance\dimen@-\dimen@ii
- <span id="page-29-16"></span>\edef\BKM@RGBcolor{%
- <span id="page-29-17"></span>\BKM@RGBcolor
- <span id="page-29-21"></span>\BKM@toHexDigit\dimen@
- 1123 }%
- \else
- <span id="page-29-18"></span>\edef\BKM@RGBcolor{\BKM@RGBcolor FF}%
- \fi
- \else
- <span id="page-29-19"></span>\edef\BKM@RGBcolor{\BKM@RGBcolor00}%
- \fi
- }

#### <span id="page-29-22"></span>\BKM@toHexDigit

- \def\BKM@toHexDigit#1{%
- <span id="page-29-4"></span>\ifcase\expandafter\@firstofone\expandafter{\number#1} %
- 1133 0\or 1\or 2\or 3\or 4\or 5\or 6\or 7\or
- 1134 8\or 9\or A\or B\or C\or D\or E\or F%
- \fi
- }

\begingroup

```
1138 \catcode`\|=0 %
```
<span id="page-29-6"></span>\catcode`\\=12 %

#### <span id="page-29-29"></span>\BKM@vtex@title

- |gdef|BKM@vtex@title{%
- |@onelevel@sanitize|BKM@title
- <span id="page-29-0"></span>|edef|BKM@title{|expandafter|BKM@vtex@leftparen|BKM@title\(|@nil}%
- <span id="page-29-2"></span>|edef|BKM@title{|expandafter|BKM@vtex@rightparen|BKM@title\)|@nil}%
- <span id="page-29-8"></span>|edef|BKM@title{|expandafter|BKM@vtex@zero|BKM@title\0|@nil}%
- <span id="page-29-9"></span>|edef|BKM@title{|expandafter|BKM@vtex@one|BKM@title\1|@nil}%
- <span id="page-29-10"></span>|edef|BKM@title{|expandafter|BKM@vtex@two|BKM@title\2|@nil}%
- <span id="page-29-11"></span>|edef|BKM@title{|expandafter|BKM@vtex@three|BKM@title\3|@nil}%
- }%

#### <span id="page-29-28"></span>\BKM@vtex@leftparen

<span id="page-29-1"></span> |gdef|BKM@vtex@leftparen#1\(#2|@nil{%  $1150 + 1\%$ 

- |ifx||#2||%
- |else
- (%
- |ltx@ReturnAfterFi{%
- |BKM@vtex@leftparen#2|@nil
- 1156 }%
- 1157  $|\textbf{fi}|$
- }%

#### <span id="page-30-6"></span>\BKM@vtex@rightparen

<span id="page-30-0"></span> |gdef|BKM@vtex@rightparen#1\)#2|@nil{% #1% |ifx||#2||% |else )% |ltx@ReturnAfterFi{% 1165 | BKM@vtex@rightparen#2|@nil<br>1166 }% }% |fi }%

#### <span id="page-30-9"></span>\BKM@vtex@zero

<span id="page-30-1"></span>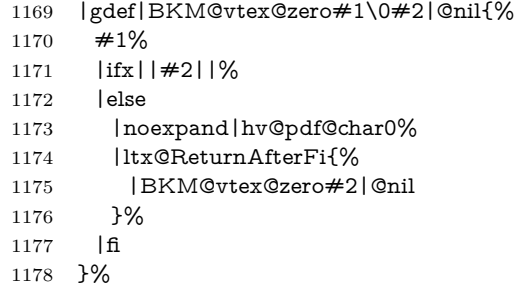

#### <span id="page-30-5"></span>\BKM@vtex@one

<span id="page-30-2"></span>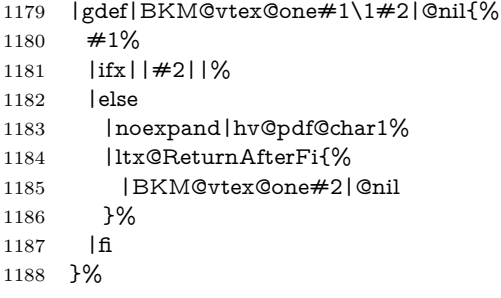

### <span id="page-30-8"></span>\BKM@vtex@two

<span id="page-30-3"></span>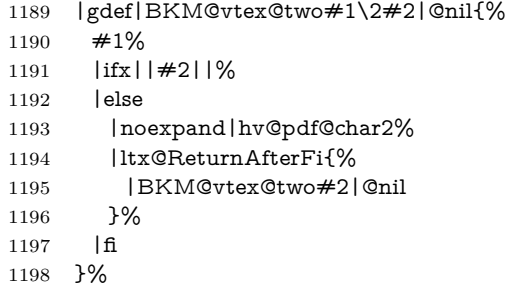

#### <span id="page-30-7"></span>\BKM@vtex@three

<span id="page-30-4"></span>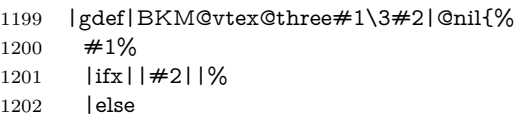

 |noexpand|hv@pdf@char3% |ltx@ReturnAfterFi{% |BKM@vtex@three#2|@nil }% |fi }%

|endgroup

1210  $\langle$  /vtex)

### <span id="page-31-0"></span>**3.4 Driver for pdfTEX**

1211  $\langle * \text{pdftex} \rangle$ 

<span id="page-31-32"></span>\NeedsTeXFormat{LaTeX2e}

<span id="page-31-34"></span>\ProvidesFile{bkm-pdftex.def}%

[2019/06/04 v1.27 bookmark driver for pdfTeX (HO)]%

#### <span id="page-31-22"></span>\BKM@DO@entry

<span id="page-31-33"></span><span id="page-31-31"></span><span id="page-31-30"></span><span id="page-31-29"></span><span id="page-31-28"></span><span id="page-31-27"></span><span id="page-31-26"></span><span id="page-31-25"></span><span id="page-31-24"></span><span id="page-31-23"></span><span id="page-31-21"></span><span id="page-31-20"></span><span id="page-31-19"></span><span id="page-31-18"></span><span id="page-31-17"></span><span id="page-31-16"></span><span id="page-31-15"></span><span id="page-31-14"></span><span id="page-31-13"></span><span id="page-31-12"></span><span id="page-31-11"></span><span id="page-31-10"></span><span id="page-31-9"></span><span id="page-31-8"></span><span id="page-31-7"></span><span id="page-31-6"></span><span id="page-31-5"></span><span id="page-31-4"></span><span id="page-31-3"></span><span id="page-31-2"></span><span id="page-31-1"></span> \def\BKM@DO@entry#1#2{% \begingroup \kvsetkeys{BKM@DO}{#1}% \def\BKM@DO@title{#2}% \ifx\BKM@DO@srcfile\@empty \else \BKM@UnescapeHex\BKM@DO@srcfile 1222 \fi \BKM@UnescapeHex\BKM@DO@title \expandafter\expandafter\expandafter\BKM@getx 1225 \csname BKM@\BKM@DO@id\endcsname\@empty\@empty \let\BKM@attr\@empty \ifx\BKM@DO@flags\@empty \else \edef\BKM@attr{\BKM@attr/F \BKM@DO@flags}% \fi \ifx\BKM@DO@color\@empty \else \edef\BKM@attr{\BKM@attr/C[\BKM@DO@color]}% \fi \ifx\BKM@attr\@empty \else \edef\BKM@attr{attr{\BKM@attr}}% \fi \let\BKM@action\@empty \ifx\BKM@DO@gotor\@empty \ifx\BKM@DO@dest\@empty \ifx\BKM@DO@named\@empty \ifx\BKM@DO@rawaction\@empty 1244 \ifx\BKM@DO@uri\@empty \ifx\BKM@DO@page\@empty \PackageError{bookmark}{% Missing action\BKM@SourceLocation 1248 }\@ehc 1249 \edef\BKM@action{goto page1{/Fit}}% 1250 \else 1251 \ifx\BKM@DO@view\@empty 1252 \def\BKM@DO@view{Fit}%  $\qquad \qquad \int$ fi \edef\BKM@action{goto page\BKM@DO@page{/\BKM@DO@view}}%  $\qquad \qquad$  \fi 1256 \else \BKM@UnescapeHex\BKM@DO@uri \BKM@EscapeString\BKM@DO@uri \edef\BKM@action{user{<</S/URI/URI(\BKM@DO@uri)>>}}%

<span id="page-32-27"></span><span id="page-32-26"></span><span id="page-32-25"></span><span id="page-32-24"></span><span id="page-32-23"></span><span id="page-32-22"></span><span id="page-32-21"></span><span id="page-32-20"></span><span id="page-32-19"></span><span id="page-32-18"></span><span id="page-32-17"></span><span id="page-32-16"></span><span id="page-32-15"></span><span id="page-32-14"></span><span id="page-32-13"></span><span id="page-32-12"></span><span id="page-32-11"></span><span id="page-32-10"></span><span id="page-32-9"></span><span id="page-32-8"></span><span id="page-32-7"></span><span id="page-32-6"></span><span id="page-32-5"></span><span id="page-32-4"></span><span id="page-32-3"></span><span id="page-32-2"></span><span id="page-32-1"></span><span id="page-32-0"></span>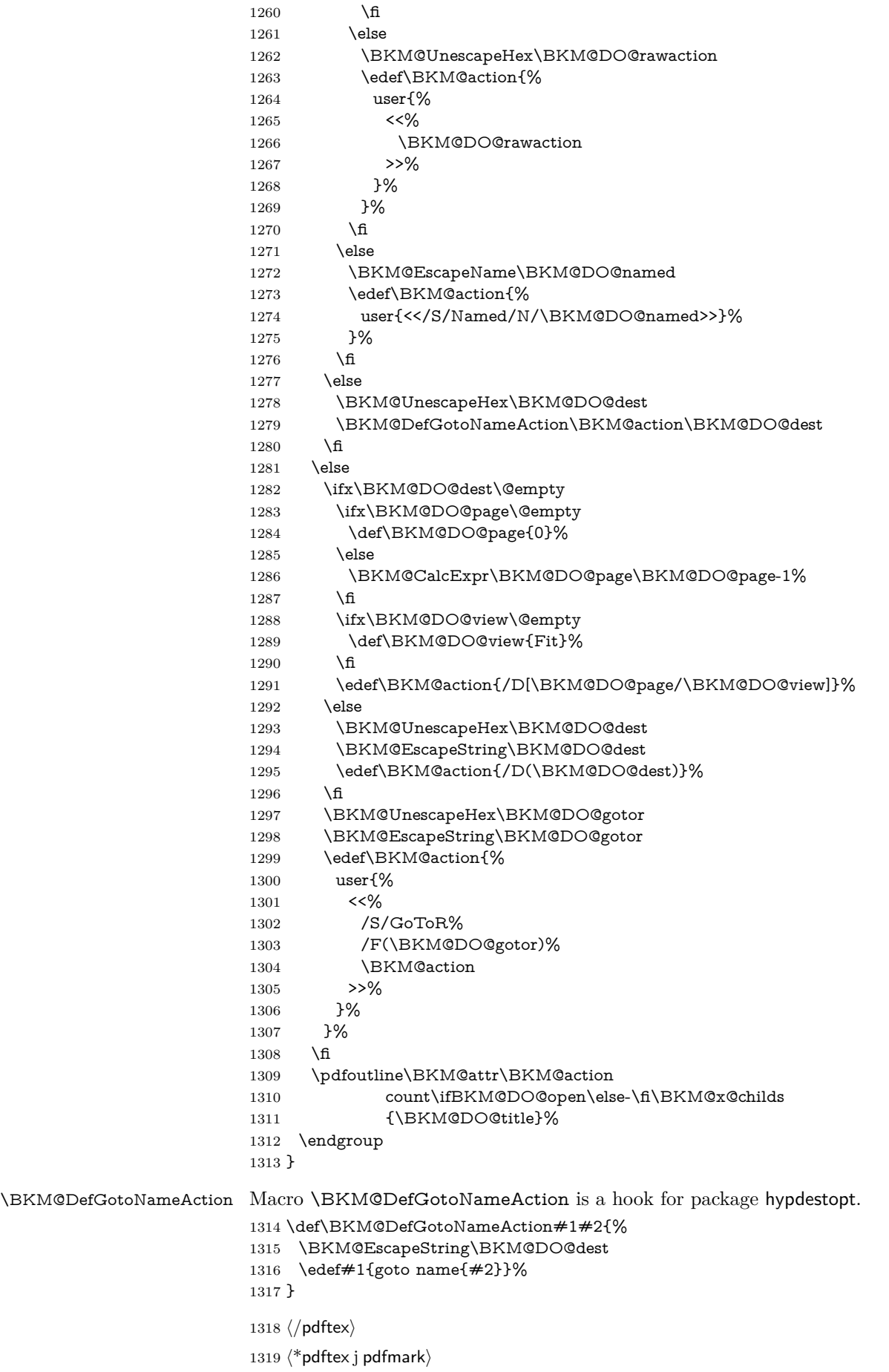

#### <span id="page-33-13"></span>\BKM@SourceLocation

- \def\BKM@SourceLocation{%
- <span id="page-33-4"></span>\ifx\BKM@DO@srcfile\@empty
- <span id="page-33-5"></span>\ifx\BKM@DO@srcline\@empty
- \else
- <span id="page-33-14"></span>.\MessageBreak
- <span id="page-33-9"></span>Source: line \BKM@DO@srcline
- \fi
- \else
- <span id="page-33-6"></span>\ifx\BKM@DO@srcline\@empty
- <span id="page-33-15"></span> .\MessageBreak Source: file `\BKM@DO@srcfile'%
- <span id="page-33-7"></span>\else
- <span id="page-33-16"></span>.\MessageBreak
- <span id="page-33-8"></span>Source: file `\BKM@DO@srcfile', line \BKM@DO@srcline
- \fi
- 1335 \fi
- }

⟨/pdftex j pdfmark⟩

### <span id="page-33-0"></span>**3.5 Drivers with pdfmark specials**

### <span id="page-33-1"></span>**3.5.1 Driver dvips**

<span id="page-33-20"></span><span id="page-33-17"></span> ⟨\*dvips⟩ \NeedsTeXFormat{LaTeX2e} \ProvidesFile{bkm-dvips.def}% [2019/06/04 v1.27 bookmark driver for dvips (HO)]%

#### <span id="page-33-10"></span>\BKM@PSHeaderFile

<span id="page-33-23"></span> \def\BKM@PSHeaderFile#1{% \special{header=#1}% }

⟨/dvips⟩

### <span id="page-33-2"></span>**3.5.2 Driver dvipsone**

```
1346 ⟨*dvipsone⟩
1347 \NeedsTeXFormat{LaTeX2e}
1348 \ProvidesFile{bkm-dvipsone.def}%
1349 [2019/06/04 v1.27 bookmark driver for dvipsone (HO)]%
```
#### <span id="page-33-11"></span>\BKM@PSHeaderFile

<span id="page-33-24"></span> \def\BKM@PSHeaderFile#1{% \special{header=#1}% }

⟨/dvipsone⟩

### <span id="page-33-3"></span>**3.5.3 Driver textures**

```
1354 ⟨*textures⟩
1355 \NeedsTeXFormat{LaTeX2e}
1356 \ProvidesFile{bkm-textures.def}%
1357 [2019/06/04 v1.27 bookmark driver for textures (HO)]%
```
#### <span id="page-33-12"></span>\BKM@PSHeaderFile

<span id="page-33-25"></span> \def\BKM@PSHeaderFile#1{% \special{prePostScriptfile #1}% }

⟨/textures⟩

#### <span id="page-34-0"></span>**3.5.4 Common part**

⟨\*pdfmark⟩

#### <span id="page-34-21"></span>\BKM@filename

<span id="page-34-30"></span>\def\BKM@filename{\jobname.out.ps}

<span id="page-34-22"></span>\BKM@PSHeaderFile\BKM@filename

```
1365 \RequirePackage{atveryend}[2009/12/07]
1366 \AfterLastShipout{\BKM@pdfmark@out}
```
<span id="page-34-24"></span>\BKM@pdfmark@out Do not use package rerunfilecheck here, because the file \BKM@filename is not read during the T<sub>E</sub>X run.

```
1367 \def\BKM@pdfmark@out{%
1368 \if@filesw
1369 \newwrite\BKM@file
1370 \immediate\openout\BKM@file=\BKM@filename\relax
1371 \BKM@write{\@percentchar!}%
1372 \BKM@write{/pdfmark where{pop}}%
1373 \BKM@write{%
1374 {%
1375 /globaldict where{pop globaldict}{userdict}ifelse%
1376 /pdfmark/cleartomark load put%
1377 }%
1378 }%
1379 \BKM@write{ifelse}%
1380 \else
1381 \let\BKM@write\@gobble
1382 \let\BKM@DO@entry\@gobbletwo
1383 \fi
1384 }
```
#### <span id="page-34-28"></span>\BKM@write

<span id="page-34-27"></span><span id="page-34-20"></span><span id="page-34-9"></span><span id="page-34-8"></span> \def\BKM@write#{% \immediate\write\BKM@file }

#### <span id="page-34-14"></span>\BKM@DO@entry The specification for pdfmark says that /Color is the name of the key for color, however ghostscript only passes the key into the PDF file, thus the key name must be /C.

```
1388 \def\BKM@DO@entry#1#2{%
1389 \begingroup
1390 \kvsetkeys{BKM@DO}{#1}%
1391 \ifx\BKM@DO@srcfile\@empty
1392 \else
1393 \BKM@UnescapeHex\BKM@DO@srcfile
1394 \fi
1395 \def\BKM@DO@title{#2}%
1396 \BKM@UnescapeHex\BKM@DO@title
1397 \expandafter\expandafter\expandafter\BKM@getx
1398 \csname BKM@\BKM@DO@id\endcsname\@empty\@empty
1399 \let\BKM@attr\@empty
1400 \ifx\BKM@DO@flags\@empty
1401 \else
1402 \edef\BKM@attr{\BKM@attr/F \BKM@DO@flags}%
1403 \fi
1404 \ifx\BKM@DO@color\@empty
1405 \else
1406 \edef\BKM@attr{\BKM@attr/C[\BKM@DO@color]}%
1407 \fi
1408 \let\BKM@action\@empty
1409 \ifx\BKM@DO@gotor\@empty
```
<span id="page-35-30"></span><span id="page-35-29"></span><span id="page-35-28"></span><span id="page-35-27"></span><span id="page-35-26"></span><span id="page-35-25"></span><span id="page-35-24"></span><span id="page-35-23"></span><span id="page-35-22"></span><span id="page-35-21"></span><span id="page-35-20"></span><span id="page-35-19"></span><span id="page-35-18"></span><span id="page-35-17"></span><span id="page-35-16"></span><span id="page-35-15"></span><span id="page-35-14"></span><span id="page-35-13"></span><span id="page-35-12"></span><span id="page-35-11"></span><span id="page-35-10"></span><span id="page-35-9"></span><span id="page-35-8"></span><span id="page-35-7"></span><span id="page-35-6"></span><span id="page-35-5"></span><span id="page-35-4"></span><span id="page-35-3"></span><span id="page-35-2"></span><span id="page-35-1"></span><span id="page-35-0"></span>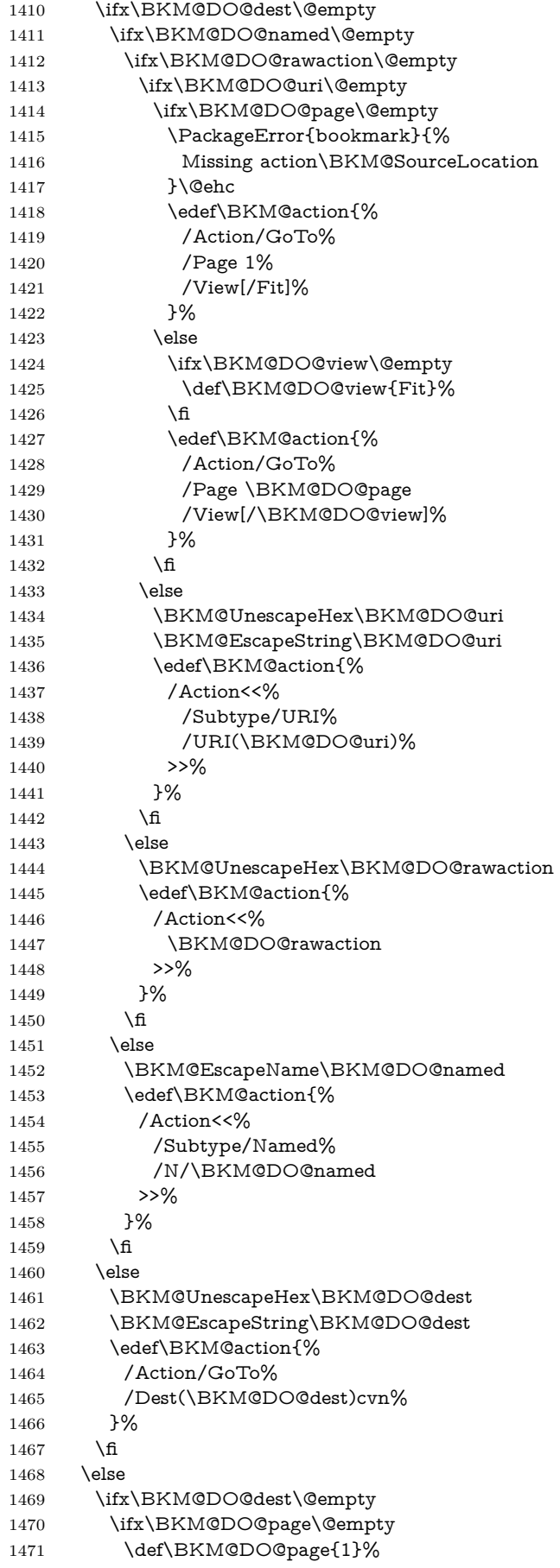

```
1472 \fi
1473 \ifx\BKM@DO@view\@empty
1474 \def\BKM@DO@view{Fit}%
1475 \hbar1476 \edef\BKM@action{%
1477 /Page \BKM@DO@page
1478 /View[/\BKM@DO@view]%
1479 }%
1480 \else
1481 \BKM@UnescapeHex\BKM@DO@dest
1482 \BKM@EscapeString\BKM@DO@dest
1483 \edef\BKM@action{%
1484 /Dest(\BKM@DO@dest)cvn%
1485 }%
1486 \hbar1487 \BKM@UnescapeHex\BKM@DO@gotor
1488 \BKM@EscapeString\BKM@DO@gotor
1489 \edef\BKM@action{%
1490 /Action/GoToR%
1491 /File(\BKM@DO@gotor)%
1492 \BKM@action
1493 }%
1494 \fi
1495 \BKM@write{[}%
1496 \BKM@write{/Title(\BKM@DO@title)}%
1497 \ifnum\BKM@x@childs>\z@
1498 \BKM@write{/Count \ifBKM@DO@open\else-\fi\BKM@x@childs}%
1499 \fi
1500 \ifx\BKM@attr\@empty
1501 \else
1502 \BKM@write{\BKM@attr}%
1503 \fi
1504 \BKM@write{\BKM@action}%
1505 \BKM@write{/OUT pdfmark}%
1506 \endgroup
1507 }
```

```
1508 ⟨/pdfmark⟩
```
### <span id="page-36-0"></span>**3.6 Common part for pdftex and pdfmark**

```
1509 ⟨*pdftex j pdfmark⟩
```
### <span id="page-36-1"></span>**3.6.1 Write auxiliary file**

<span id="page-36-35"></span><span id="page-36-23"></span><span id="page-36-5"></span> \RequirePackage{auxhook} \AddLineBeginMainAux{% \string\providecommand\string\BKM@entry[2]{}% }

#### <span id="page-36-24"></span>\BKM@id

<span id="page-36-36"></span><span id="page-36-33"></span> \newcount\BKM@id \BKM@id=\z@

#### <span id="page-36-6"></span>\BKM@0

<span id="page-36-4"></span>\@namedef{BKM@0}{000}

#### <span id="page-36-31"></span>\ifBKM@sw

<span id="page-36-34"></span>\newif\ifBKM@sw

#### <span id="page-36-29"></span>\bookmark

<span id="page-36-32"></span><span id="page-36-30"></span> \newcommand\*{\bookmark}[2][]{% \if@filesw

<span id="page-37-46"></span><span id="page-37-45"></span><span id="page-37-44"></span><span id="page-37-43"></span><span id="page-37-42"></span><span id="page-37-41"></span><span id="page-37-40"></span><span id="page-37-39"></span><span id="page-37-38"></span><span id="page-37-37"></span><span id="page-37-36"></span><span id="page-37-35"></span><span id="page-37-34"></span><span id="page-37-33"></span><span id="page-37-32"></span><span id="page-37-31"></span><span id="page-37-30"></span><span id="page-37-29"></span><span id="page-37-28"></span><span id="page-37-27"></span><span id="page-37-26"></span><span id="page-37-25"></span><span id="page-37-24"></span><span id="page-37-23"></span><span id="page-37-22"></span><span id="page-37-21"></span><span id="page-37-20"></span><span id="page-37-19"></span><span id="page-37-18"></span><span id="page-37-17"></span><span id="page-37-16"></span><span id="page-37-15"></span><span id="page-37-14"></span><span id="page-37-13"></span><span id="page-37-12"></span><span id="page-37-11"></span><span id="page-37-10"></span><span id="page-37-9"></span><span id="page-37-8"></span><span id="page-37-7"></span><span id="page-37-6"></span><span id="page-37-5"></span><span id="page-37-4"></span><span id="page-37-3"></span><span id="page-37-2"></span><span id="page-37-1"></span><span id="page-37-0"></span>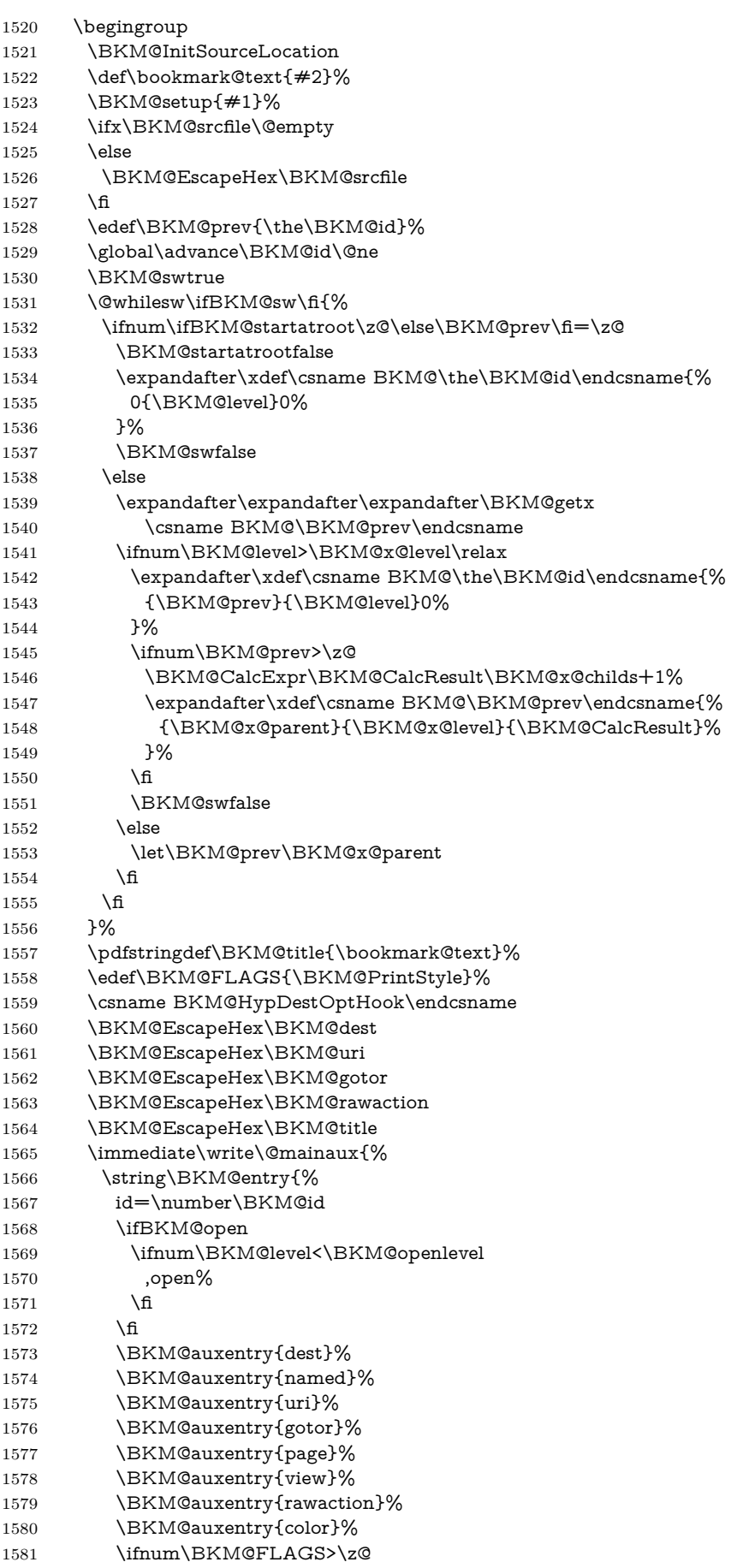

- <span id="page-38-6"></span><span id="page-38-3"></span>1582 ,flags=\BKM@FLAGS 1583  $\qquad \qquad \Lambda$  \BKM@auxentry{srcline}% \BKM@auxentry{srcfile}% }{\BKM@title}% }%
- <span id="page-38-14"></span><span id="page-38-4"></span>\endgroup
- \fi
- }

#### <span id="page-38-7"></span>\BKM@getx

<span id="page-38-17"></span><span id="page-38-16"></span><span id="page-38-15"></span> \def\BKM@getx#1#2#3{% \def\BKM@x@parent{#1}% \def\BKM@x@level{#2}% \def\BKM@x@childs{#3}% }

#### <span id="page-38-5"></span>\BKM@auxentry

<span id="page-38-18"></span><span id="page-38-1"></span> \def\BKM@auxentry#1{% \expandafter\ifx\csname BKM@#1\endcsname\@empty \else ,#1={\csname BKM@#1\endcsname}% 1600 \fi }

#### <span id="page-38-8"></span>\BKM@InitSourceLocation

\def\BKM@InitSourceLocation{%

- <span id="page-38-13"></span>\edef\BKM@srcline{\the\inputlineno}%
- <span id="page-38-9"></span>\BKM@LuaTeX@InitFile
- <span id="page-38-2"></span>\ifx\BKM@srcfile\@empty
- <span id="page-38-22"></span>\ltx@IfUndefined{currfilepath}{}{%
- <span id="page-38-11"></span> \edef\BKM@srcfile{\currfilepath}% }%
- \fi
	- }

#### <span id="page-38-10"></span>\BKM@LuaTeX@InitFile

<span id="page-38-25"></span><span id="page-38-24"></span><span id="page-38-23"></span><span id="page-38-21"></span><span id="page-38-20"></span><span id="page-38-19"></span><span id="page-38-12"></span> \ifluatex \ifnum\luatexversion>36 % \def\BKM@LuaTeX@InitFile{% \begingroup 1615 \ltx@LocToksA={}% 1616 \edef\x{\endgroup \def\noexpand\BKM@srcfile{% 1618 \the\expandafter\ltx@LocToksA 1619 \directlua{% if status and status.filename then % tex.settoks('ltx@LocToksA', status.filename)% end% 1623 }% 1624 }% } \x }% \else \let\BKM@LuaTeX@InitFile\relax \fi \else \let\BKM@LuaTeX@InitFile\relax \fi

#### <span id="page-38-26"></span><span id="page-38-0"></span>**3.6.2 Read auxiliary data**

<span id="page-39-30"></span>\SetupKeyvalOptions{family=BKM@DO,prefix=BKM@DO@}

- <span id="page-39-12"></span>\DeclareStringOption[0]{id}
- <span id="page-39-11"></span>\DeclareBoolOption{open}
- <span id="page-39-13"></span>\DeclareStringOption{flags}
- <span id="page-39-14"></span>\DeclareStringOption{color}
- <span id="page-39-15"></span>\DeclareStringOption{dest}
- <span id="page-39-16"></span>\DeclareStringOption{named}
- <span id="page-39-17"></span>\DeclareStringOption{uri}
- <span id="page-39-18"></span> \DeclareStringOption{gotor} \DeclareStringOption{page}
- <span id="page-39-20"></span><span id="page-39-19"></span>\DeclareStringOption{view}
- <span id="page-39-21"></span>\DeclareStringOption{rawaction}
- <span id="page-39-22"></span>\DeclareStringOption{srcline}
- <span id="page-39-23"></span>\DeclareStringOption{srcfile}
- <span id="page-39-5"></span>\AtBeginDocument{%
- <span id="page-39-6"></span>\let\BKM@entry\BKM@DO@entry

}

1650  $\langle$ /pdftex j pdfmark $\rangle$ 

### <span id="page-39-0"></span>**3.7 Option atend**

#### <span id="page-39-1"></span>**3.7.1 Hook**

⟨\*package⟩

- <span id="page-39-25"></span>\ifBKM@atend
- \else

<span id="page-39-9"></span>\BookmarkAtEnd This is a dummy definition that generates a warning if option atend has not been given.

- <span id="page-39-27"></span>\newcommand{\BookmarkAtEnd}[1]{%
- <span id="page-39-29"></span>\PackageWarning{bookmark}{%
- Ignored, because option `atend' is missing%
- }% }%
- 

<span id="page-39-24"></span> \expandafter\endinput  $1660 \setminus fi$ 

#### <span id="page-39-10"></span>\BookmarkAtEnd

<span id="page-39-28"></span><span id="page-39-7"></span> \newcommand\*{\BookmarkAtEnd}{% \g@addto@macro\BKM@EndHook }

<span id="page-39-3"></span>\let\BKM@EndHook\@empty

⟨/package⟩

#### <span id="page-39-2"></span>**3.7.2 Drivers using hooks at end of document**

The following drivers use package atveryend's \AfterLastShipout, because they still need the .aux file.

- Driver pdftex uses \pdfoutline that can be used after the last page.
- PostScript drivers such as dvips use an external PostScript header file for the bookmarks. File writing can be done after the last shipout page, but before the .aux file is closed.

<span id="page-39-26"></span><span id="page-39-8"></span><span id="page-39-4"></span>1666  $\langle$ \*pdftex j pdfmark $\rangle$  \ifBKM@atend \AfterLastShipout{% 1669 \BKM@EndHook }% \fi ⟨/pdftex j pdfmark⟩

#### <span id="page-40-0"></span>**3.7.3 Drivers using \AtEndDvi**

The other drivers implement **\bookmark** using **\special** commands. Thus the last bookmarks must be put on the last page, not afterwards. \AtEndDocument cannot be used, because it is too late, the last page can already be output. Therefore we use package atenddvi that uses the help of packages atbegshi and zref. The argument of  $\Lambda t$  EndDvi is put at the end of the last page. At least two LATEX runs are necessary.

<span id="page-40-8"></span><span id="page-40-7"></span><span id="page-40-6"></span> $\langle$ \*dvipdfm j vtex) \ifBKM@atend \RequirePackage{atenddvi}% \AtEndDvi{\BKM@EndHook}%  $1677$  \fi ⟨/dvipdfm j vtex⟩

# <span id="page-40-1"></span>**4 Installation**

### <span id="page-40-2"></span>**4.1 Download**

Package. This package is available on CTAN<sup>[1](#page-40-5)</sup>:

**[CTAN:macros/latex/contrib/oberdiek/bookmark.dtx](http://ctan.org/pkg/macros/latex/contrib/oberdiek/bookmark.dtx)** The source file.

**[CTAN:macros/latex/contrib/oberdiek/bookmark.pdf](http://ctan.org/pkg/macros/latex/contrib/oberdiek/bookmark.pdf)** Documentation.

**Bundle.** All the packages of the bundle 'oberdiek' are also available in a TDS compliant ZIP archive. There the packages are already unpacked and the documentation files are generated. The files and directories obey the TDS standard.

**[CTAN:install/macros/latex/contrib/oberdiek.tds.zip](http://ctan.org/pkg/install/macros/latex/contrib/oberdiek.tds.zip)**

*TDS* refers to the standard "A Directory Structure for TEX Files" ([CTAN:tds/](http://ctan.org/pkg/tds/tds.pdf) [tds.pdf](http://ctan.org/pkg/tds/tds.pdf)). Directories with texmf in their name are usually organized this way.

### <span id="page-40-3"></span>**4.2 Bundle installation**

**Unpacking.** Unpack the oberdiek.tds.zip in the TDS tree (also known as texmf tree) of your choice. Example (linux):

unzip oberdiek.tds.zip -d ~/texmf

**Script installation.** Check the directory TDS:scripts/oberdiek/ for scripts that need further installation steps. Package attachfile2 comes with the Perl script pdfatfi.pl that should be installed in such a way that it can be called as pdfatfi. Example (linux):

chmod +x scripts/oberdiek/pdfatfi.pl cp scripts/oberdiek/pdfatfi.pl /usr/local/bin/

### <span id="page-40-4"></span>**4.3 Package installation**

**Unpacking.** The .dtx file is a self-extracting docstrip archive. The files are extracted by running the .dtx through plain TEX:

tex bookmark.dtx

<span id="page-40-5"></span> $^{\rm 1}$ <http://ctan.org/pkg/bookmark>

**TDS.** Now the different files must be moved into the different directories in your installation TDS tree (also known as texmf tree):

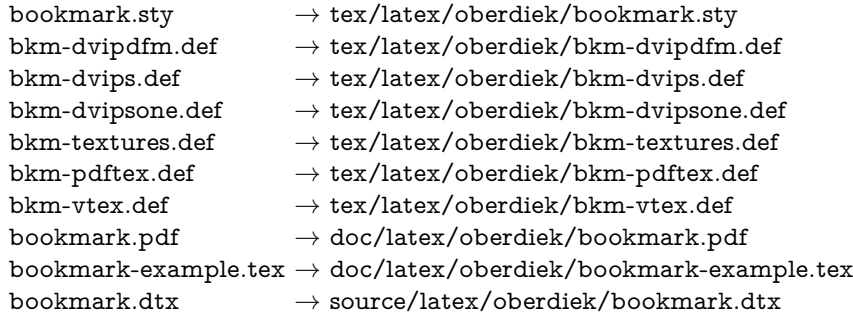

If you have a docstrip.cfg that configures and enables docstrip's TDS installing feature, then some files can already be in the right place, see the documentation of docstrip.

### <span id="page-41-0"></span>**4.4 Refresh file name databases**

If your TEX distribution (teTEX, mikTEX, …) relies on file name databases, you must refresh these. For example, teTEX users run texhash or mktexlsr.

### <span id="page-41-1"></span>**4.5 Some details for the interested**

Unpacking with LAT<sub>E</sub>X. The .dtx chooses its action depending on the format:

plain T<sub>E</sub>X: Run docstrip and extract the files.

**LAT<sub>E</sub>X:** Generate the documentation.

If you insist on using  $LAT$ <sub>F</sub>X for docstrip (really, docstrip does not need  $LAT$ <sub>F</sub>X), then inform the autodetect routine about your intention:

latex \let\install=y\input{bookmark.dtx}

Do not forget to quote the argument according to the demands of your shell.

Generating the documentation. You can use both the .dtx or the .drv to generate the documentation. The process can be configured by the configuration file ltxdoc.cfg. For instance, put this line into this file, if you want to have A4 as paper format:

\PassOptionsToClass{a4paper}{article}

An example follows how to generate the documentation with pdfI $\Delta T$ <sub>F</sub>X:

pdflatex bookmark.dtx makeindex -s gind.ist bookmark.idx pdflatex bookmark.dtx makeindex -s gind.ist bookmark.idx pdflatex bookmark.dtx

## <span id="page-41-2"></span>**5 Catalogue**

The following XML file can be used as source for the T<sub>E</sub>X Catalogue. The elements caption and description are imported from the original XML file from the Catalogue. The name of the XML file in the Catalogue is bookmark.xml.

```
1679 ⟨*catalogue⟩
1680 <?xml version='1.0' encoding='us-ascii'?>
1681 <!DOCTYPE entry SYSTEM 'catalogue.dtd'>
```

```
1682 <entry datestamp='$Date$' modifier='$Author$' id='bookmark'>
1683 <name>bookmark</name>
1684 <caption>A new bookmark (outline) organization for hyperref.</caption>
1685 <authorref id='auth:oberdiek'/>
1686 <copyright owner='Heiko Oberdiek' year='2007-2011'/>
```
- 1687 <license type='lppl1.3'/>
- 1688 <version number='1.26'/>
- 1689 <description>
- 1690 This package implements a new bookmark (outline) organization for
- 1691 package <xref refid='hyperref'>hyperref</xref>. Bookmark properties such
- 1692 as style and color can now be set. Other action types
- 1693 are available (URI, GoToR, Named). The bookmarks are
- 1694 generated in the first compile run. Package
- 1695 <xref refid='hyperref'>hyperref</xref> uses two runs.
- $1696$   $2p/5$
- 1697 The package is part of the <xref refid='oberdiek'>oberdiek</xref>
- 1698 bundle.
- 1699 </description>
- 1700 <documentation details='Package documentation'
- 1701 href='ctan:/macros/latex/contrib/oberdiek/bookmark.pdf'/>
- 1702 <ctan file='true' path='/macros/latex/contrib/oberdiek/bookmark.dtx'/>
- 1703 <miktex location='oberdiek'/>
- 1704 <texlive location='oberdiek'/>
- 1705 <install path='/macros/latex/contrib/oberdiek/oberdiek.tds.zip'/>
- 1706 </entry>
- 1707 ⟨/catalogue⟩

# <span id="page-42-0"></span>**6 References**

- <span id="page-42-6"></span>[1] Sebastian Rahtz, Heiko Oberdiek: *The* hyperref *package*; 2011/04/17 v6.82g; [CTAN:macros/latex/contrib/hyperref/](http://ctan.org/pkg/macros/latex/contrib/hyperref/)
- <span id="page-42-7"></span>[2] Martin Scharrer: *The* currfile *package*; 2011/01/09 v0.4. [CTAN:macros/latex/](http://ctan.org/pkg/macros/latex/contrib/currfile/) [contrib/currfile/](http://ctan.org/pkg/macros/latex/contrib/currfile/)

# <span id="page-42-1"></span>**7 History**

### <span id="page-42-2"></span>**[2007/02/19 v0.1]**

• First experimental version.

### <span id="page-42-3"></span>**[2007/02/20 v0.2]**

- Option startatroot added.
- Dummies for \pdf(un)escape... commands added to get the package basically work for non-pdfTEX users.

### <span id="page-42-4"></span>**[2007/02/21 v0.3]**

• Dependency from pdfT<sub>F</sub>X 1.30 removed by using package pdfescape.

### <span id="page-42-5"></span>**[2007/02/22 v0.4]**

• hyperref's bookmarkstype respected.

### <span id="page-43-0"></span>**[2007/03/02 v0.5]**

- Driver options vtex (PDF mode), dvipsone, and textures added.
- Implementation of option depth completed. Division names are supported, see hyperref's option bookmarksdepth.
- hyperref's options bookmarksopen, bookmarksopenlevel, and bookmarksdepth respected.

### <span id="page-43-1"></span>**[2007/03/03 v0.6]**

• Option numbered as alias for hyperref's bookmarksnumbered.

### <span id="page-43-2"></span>**[2007/03/07 v0.7]**

• Dependency from  $\varepsilon$ -T<sub>E</sub>X removed.

### <span id="page-43-3"></span>**[2007/04/09 v0.8]**

- Option atend added.
- Option rgbcolor removed. rgbcolor= $\langle r \rangle$   $\langle g \rangle$   $\langle b \rangle$  can be replaced by color=[rgb]{<r>,<g>,<b>}.
- Support of recent cvs version (2007-03-29) of dvipdfmx that extends the \special for bookmarks to specify open outline entries. Option dvipdfmx-outline-open or \SpecialDvipdfmxOutlineOpen notify the package.

# <span id="page-43-4"></span>**[2007/04/25 v0.9]**

• The syntax of \special of dvipdfmx, if feature dvipdfmx-outline-open is enabled, has changed. Now cvs version 2007-04-25 is needed.

### <span id="page-43-5"></span>**[2007/05/29 v1.0]**

• Bug fix in code for second parameter of XYZ.

### <span id="page-43-6"></span>**[2007/07/13 v1.1]**

• Fix for pdfmark with GoToR action.

### <span id="page-43-7"></span>**[2007/09/25 v1.2]**

• pdfmark driver respects **\nofiles**.

### <span id="page-43-8"></span>**[2008/08/08 v1.3]**

- Package flags replaced by package bitset. Now flags are also supported without  $\varepsilon$ -T<sub>F</sub>X.
- Hook for package hypdestopt added.

### <span id="page-43-9"></span>**[2008/09/13 v1.4]**

• Fix for bug introduced in v1.3, package flags is one-based, but package bitset is zero-based. Thus options bold and italic are wrong in v1.3. (Daniel Müllner)

### <span id="page-44-0"></span>**[2009/08/13 v1.5]**

• Except for driver options the other options are now local options. This resolves a problem with KOMA-Script v3.00 and its option open.

### <span id="page-44-1"></span>**[2009/12/06 v1.6]**

• Use of package atveryend for drivers pdftex and pdfmark.

# <span id="page-44-2"></span>**[2009/12/07 v1.7]**

• Use of package atveryend fixed.

### <span id="page-44-3"></span>**[2009/12/17 v1.8]**

• Support of hyperref  $2009/12/17$  v6.79v for X $\overline{7}$ FEX.

### <span id="page-44-4"></span>**[2010/03/30 v1.9]**

• Package name in an error message fixed.

### <span id="page-44-5"></span>**[2010/04/03 v1.10]**

- Option style and macro \bookmarkdefinestyle added.
- Hook support with option addtohook added.
- \bookmarkget added.

### <span id="page-44-6"></span>**[2010/04/04 v1.11]**

• Bug fix (introduced in v1.10).

### <span id="page-44-7"></span>**[2010/04/08 v1.12]**

• Requires ltxcmds  $2010/04/08$ .

### <span id="page-44-8"></span>**[2010/07/23 v1.13]**

• Support for memoir's \booknumberline added.

### <span id="page-44-9"></span>**[2010/09/02 v1.14]**

• (Local) options draft and final added.

### <span id="page-44-10"></span>**[2010/09/25 v1.15]**

- Fix for option dvipdfmx-outline-open.
- Option dvipdfmx-outline-open is set automatically, if  $XeTeX \ge 0.9995$  is detected.

### <span id="page-44-11"></span>**[2010/10/19 v1.16]**

- Option 'startatroot' now acts globally.
- Option 'level' also accepts names the same way as option 'depth'.

### <span id="page-45-0"></span>**[2010/10/25 v1.17]**

- \bookmarksetupnext added.
- Using \kvsetkeys of package kvsetkeys, because \setkeys of package keyval is not reentrant. This can cause problems (unknown keys) with older versions of hyperref that also uses **\setkeys** (found by GL).

### <span id="page-45-1"></span>**[2010/11/05 v1.18]**

• Use of \pdf@ifdraftmode of package pdftexcmds for the default of option draft.

### <span id="page-45-2"></span>**[2011/03/20 v1.19]**

- Use of \dimexpr fixed, if  $\varepsilon$ -T<sub>F</sub>X is not used. (Bug found by Martin Münch.)
- Fix in documentation. Also layout options work without  $\varepsilon$ -T<sub>E</sub>X.

### <span id="page-45-3"></span>**[2011/04/13 v1.20]**

• Bug fix: \BKM@SetDepth renamed to \BKM@SetDepthOrLevel.

### <span id="page-45-4"></span>**[2011/04/21 v1.21]**

• Some support for file name and line number in error messages at end of document (pdfTeX and pdfmark based drivers).

### <span id="page-45-5"></span>**[2011/05/13 v1.22]**

• Change of version  $2010/11/05$  v1.18 reverted, because otherwise draftmode disables some .aux file entries.

### <span id="page-45-6"></span>**[2011/09/19 v1.23]**

• Some \renewcommands changed to \def to avoid trouble if the commands are not defined, because hyperref stopped early.

### <span id="page-45-7"></span>**[2011/12/02 v1.24]**

• Small optimization in \BKM@toHexDigit.

### <span id="page-45-8"></span>**[2016/05/16 v1.25]**

• Documentation updates.

### <span id="page-45-9"></span>**[2016/05/17 v1.26]**

• define  $\odot$ pdfbookmark to allow pdftex driver to be used with LuaT<sub>E</sub>X.

### <span id="page-45-10"></span>**[2019/06/04 v1.27]**

• unknown style options are ignored (issue 67)

# <span id="page-45-11"></span>**8 Index**

Numbers written in italic refer to the page where the corresponding entry is described; numbers underlined refer to the code line of the definition; plain numbers refer to the code lines where the entry is used.

#### **Symbols**

\" . . . . . . . . . . . . . . . . . . . . . . . . . . [33](#page-8-0)46

\( . . . . . . . . . . . . . . . . . . . . [1142,](#page-29-0) [1149](#page-29-1) \) . . . . . . . . . . . . . . . . . . . . [1143,](#page-29-2) [1159](#page-30-0) \@bookmarksopenlevel . . . . . . . . . [213](#page-11-0)  $\sqrt{c}ar$  . . . . . . . . . . . [227,](#page-12-0) [267,](#page-12-1) [421,](#page-16-0) [435](#page-16-1) \@ehc . . . . . . . . . . . . [383,](#page-15-1) [425,](#page-16-2) [586,](#page-19-0) [731,](#page-22-0) [760,](#page-22-1) [770,](#page-23-1) [862,](#page-24-1) [1012,](#page-27-0) [1248,](#page-31-1) [1417](#page-35-0) \@empty . . . . . . [121,](#page-9-3) [127,](#page-9-4) [133,](#page-10-1) [222,](#page-11-1) [363,](#page-14-0) [378,](#page-15-2) [388,](#page-15-3) [393,](#page-15-4) [442,](#page-16-3) [459,](#page-17-0) [467,](#page-17-1) [475,](#page-17-2) [483,](#page-17-3) [501,](#page-17-4) [513,](#page-18-2) [523,](#page-18-3) [533,](#page-18-4) [855,](#page-24-2) [856,](#page-24-3) [857,](#page-24-4) [858,](#page-24-5) [859,](#page-24-6) [860,](#page-24-7) [861,](#page-24-8) [865,](#page-24-9) [898,](#page-25-0) [899,](#page-25-1) [904,](#page-25-2) [939,](#page-26-1) [1005,](#page-27-1) [1006,](#page-27-2) [1007,](#page-27-3) [1008,](#page-27-4) [1009,](#page-27-5) [1010,](#page-27-6) [1011,](#page-27-7) [1043,](#page-28-0) [1044,](#page-28-1) [1047,](#page-28-2) [1064,](#page-28-3) [1065,](#page-28-4) [1083,](#page-28-5) [1100,](#page-29-3) [1219,](#page-31-2) [1225,](#page-31-3) [1226,](#page-31-4) [1227,](#page-31-5) [1231,](#page-31-6) [1235,](#page-31-7) [1239,](#page-31-8) [1240,](#page-31-9) [1241,](#page-31-10) [1242,](#page-31-11) [1243,](#page-31-12) [1244,](#page-31-13) [1245,](#page-31-14) [1251,](#page-31-15) [1282,](#page-32-0) [1283,](#page-32-1) [1288,](#page-32-2) [1321,](#page-33-4) [1322,](#page-33-5) [1328,](#page-33-6) [1391,](#page-34-1) [1398,](#page-34-2) [1399,](#page-34-3) [1400,](#page-34-4) [1404,](#page-34-5) [1408,](#page-34-6) [1409,](#page-34-7) [1410,](#page-35-1) [1411,](#page-35-2) [1412,](#page-35-3) [1413,](#page-35-4) [1414,](#page-35-5) [1424,](#page-35-6) [1469,](#page-35-7) [1470,](#page-35-8) [1473,](#page-36-2) [1500,](#page-36-3) [1524,](#page-37-0) [1597,](#page-38-1) [1605,](#page-38-2) [1664](#page-39-3)  $\sqrt{\text{Qfirstofone}}$  ......... [532,](#page-18-5) [582,](#page-19-1) [1132](#page-29-4) \@gobble . . . . . . . . . . . . . . . . . . . . . [437,](#page-16-4) [587,](#page-19-2) [802,](#page-23-2) [803,](#page-23-3) [804,](#page-23-4) [805,](#page-23-5) [1381](#page-34-8) \@gobbletwo ............ [606,](#page-19-3) [1382](#page-34-9) \@ifundefined . . . . . [537,](#page-18-6) [538,](#page-18-7) [560,](#page-18-8) [571](#page-19-4)  $\mathrm{\Diamond}$ mainaux . . . . . . . . . . . . . . . . [1565](#page-37-1) \@namedef ....... [564,](#page-19-5) [820,](#page-24-10) [970,](#page-26-2) [1516](#page-36-4) \@ne . . . . . . . . . . . . [651,](#page-20-3) [828,](#page-24-11) [978,](#page-27-8) [1529](#page-37-2) \@nil . . . . . . [227,](#page-12-0) [267,](#page-12-1) [396,](#page-15-5) [398,](#page-15-6) [404,](#page-16-5) [407,](#page-16-6) [410,](#page-16-7) [413,](#page-16-8) [428,](#page-16-9) [440,](#page-16-10) [454,](#page-16-11) [456,](#page-17-5) [495,](#page-17-6) [497,](#page-17-7) [533,](#page-18-4) [535,](#page-18-9) [1067,](#page-28-6) [1099](#page-29-5)  $\text{Qonelevel}$  . . . . . . . . . . [226,](#page-11-2) [266,](#page-12-2) [400,](#page-15-7) [432,](#page-16-12) [500,](#page-17-8) [512,](#page-17-9) [529,](#page-18-10) [578](#page-19-6) \@percentchar . . . . . . . . . . . . . . . [1371](#page-34-10)  $\Upsilon$  . . . . . . . . . . . . . . . . [664,](#page-21-0) [665](#page-21-1) \@whilesw . . . . . . . . . . [830,](#page-24-12) [980,](#page-27-9) [1531](#page-37-3) \\ . . . . . . . . . . . . . . . . . . . . . . . . [1139](#page-29-6) \| . . . . . . . . . . . . . . . . . . . . . . . . [1138](#page-29-7) **Numbers** \0 . . . . . . . . . . . . . . . . . . . . [1144,](#page-29-8) [1169](#page-30-1) \1 . . . . . . . . . . . . . . . . . . . . [1145,](#page-29-9) [1179](#page-30-2) \2 . . . . . . . . . . . . . . . . . . . . [1146,](#page-29-10) [1189](#page-30-3) \3 . . . . . . . . . . . . . . . . . . . . [1147,](#page-29-11) [1199](#page-30-4) **A** \AddLineBeginMainAux . . . . . . . [1511](#page-36-5) \advance [106,](#page-9-5) [828,](#page-24-11) [978,](#page-27-8) [1110,](#page-29-12) [1119,](#page-29-13) [1529](#page-37-2) \AfterLastShipout . . . . . . . . [1366,](#page-34-11) [1668](#page-39-4) \AtBeginDocument . . . . . . . . . . . [1647](#page-39-5) \AtEndDvi . . . . . . . . . . . . . . . . . [1676](#page-40-6) **B** \begin . . . . . . . . . . . . . . . . . . . . [19,](#page-7-2) [22](#page-7-3)

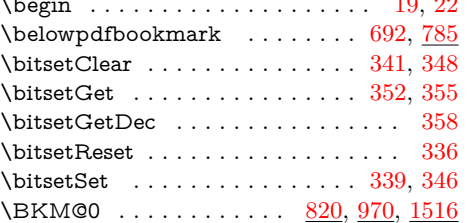

\BKM@@@PatchHyperrefOption [325,](#page-14-9) [327](#page-14-10)  $\Bbb{K}M@$ CalcParam . . . . . . . . [533,](#page-18-4) [535](#page-18-11) \BKM@@CheckRect . . . . . . . . [454,](#page-16-11) [456](#page-17-10) \BKM@@CheckXYZ ........ [495,](#page-17-6) [497](#page-17-11) \BKM@@page . . . . . . . . . . . . . . . [389](#page-15-8) \BKM@@PatchHyperrefOption [322,](#page-13-0) [324](#page-14-11) \BKM@abslevel . [831,](#page-24-14) [835,](#page-24-15) [842,](#page-24-16) [844,](#page-24-17) [936](#page-26-4) \BKM@action . . . . . . . . . . . . . . . . . . [855,](#page-24-2) [863,](#page-24-18) [868,](#page-25-3) [872,](#page-25-4) [880,](#page-25-5) [884,](#page-25-6) [890,](#page-25-7) [907,](#page-25-8) [910,](#page-25-9) [913,](#page-25-10) [917,](#page-25-11) [946,](#page-26-5) [1005,](#page-27-1) [1013,](#page-27-10) [1015,](#page-27-11) [1019,](#page-27-12) [1027,](#page-27-13) [1031,](#page-27-14) [1040,](#page-28-7) [1050,](#page-28-8) [1053,](#page-28-9) [1056,](#page-28-10) [1060,](#page-28-11) [1070,](#page-28-12) [1239,](#page-31-8) [1249,](#page-31-16) [1254,](#page-31-17) [1259,](#page-31-18) [1263,](#page-32-3) [1273,](#page-32-4) [1279,](#page-32-5) [1291,](#page-32-6) [1295,](#page-32-7) [1299,](#page-32-8) [1304,](#page-32-9) [1309,](#page-32-10) [1408,](#page-34-6) [1418,](#page-35-9) [1427,](#page-35-10) [1436,](#page-35-11) [1445,](#page-35-12) [1453,](#page-35-13) [1463,](#page-35-14) [1476,](#page-36-7) [1483,](#page-36-8) [1489,](#page-36-9) [1492,](#page-36-10) [1504](#page-36-11) \BKM@attr . . . . . . . . . . . . . . . . . . . . [1226,](#page-31-4) [1229,](#page-31-19) [1233,](#page-31-20) [1235,](#page-31-7) [1237,](#page-31-21) [1309,](#page-32-10) [1399,](#page-34-3) [1402,](#page-34-12) [1406,](#page-34-13) [1500,](#page-36-3) [1502](#page-36-12) \BKM@auxentry ............... . [1573,](#page-37-4) [1574,](#page-37-5) [1575,](#page-37-6) [1576,](#page-37-7) [1577,](#page-37-8) [1578,](#page-37-9) [1579,](#page-37-10) [1580,](#page-37-11) [1584,](#page-38-3) [1585,](#page-38-4) [1596](#page-38-5) \BKM@CalcExpr . . . . . . . . . . . . . . . [101,](#page-9-6) [299,](#page-13-1) [782,](#page-23-7) [842,](#page-24-16) [902,](#page-25-12) [1286,](#page-32-11) [1546](#page-37-12) \BKM@CalcParam . . . . . . . . . [449,](#page-16-13) [463,](#page-17-12) [471,](#page-17-13) [479,](#page-17-14) [487,](#page-17-15) [506,](#page-17-16) [518,](#page-18-12) [530](#page-18-13) \BKM@CalcResult . [782,](#page-23-7) [783,](#page-23-8) [1546,](#page-37-12) [1548](#page-37-13) \BKM@CheckParam ............ . . . . . [404,](#page-16-5) [407,](#page-16-6) [410,](#page-16-7) [413,](#page-16-8) [440,](#page-16-14) [440](#page-16-10) \BKM@CheckRect . . . . . . [416,](#page-16-15) [453,](#page-16-16) [453](#page-16-17) \BKM@CheckView .... [391,](#page-15-9) [395,](#page-15-10) [395](#page-15-11) \BKM@CheckViewType . . . . . . [396,](#page-15-5) [398](#page-15-12) \BKM@CheckXYZ . . . . . . . . . [419,](#page-16-18) [494](#page-17-17) \BKM@color . . . . . . . . . . . . . . . . . . [361,](#page-14-12) [363,](#page-14-13) [364,](#page-14-14) [939,](#page-26-1) [941,](#page-26-6) [1064,](#page-28-3) [1067](#page-28-6) \BKM@currentlevel . . . . . [190,](#page-11-3) [259,](#page-12-3) [289,](#page-13-2) [299,](#page-13-1) [302,](#page-13-3) [779,](#page-23-9) [782,](#page-23-7) [786,](#page-23-10) [788](#page-23-11) \BKM@DefGotoNameAction . . . . . . . . . . . . . . . . . . . . [696,](#page-21-3) [1279,](#page-32-5) [1314](#page-32-12) \BKM@DefineDriverKey . [631,](#page-20-4) [640,](#page-20-5) [641,](#page-20-6) [642,](#page-20-7) [643,](#page-20-8) [644,](#page-20-9) [645,](#page-20-10) [646,](#page-20-11) [647](#page-20-12) \BKM@depth . . . . . . . . . . . . . . . . . [216,](#page-11-4) [218,](#page-11-5) [223,](#page-11-6) [240,](#page-12-4) [243,](#page-12-5) [249,](#page-12-6) [791](#page-23-12) \BKM@dest . . . . . . . . . . . . . . [857,](#page-24-4) [889,](#page-25-13) [893,](#page-25-14) [898,](#page-25-0) [909,](#page-25-15) [910,](#page-25-9) [1007,](#page-27-3) [1039,](#page-28-13) [1040,](#page-28-7) [1043,](#page-28-0) [1052,](#page-28-14) [1053,](#page-28-9) [1560](#page-37-14) \BKM@DisableOptions . . . . . . . . . .  $\ldots$  . . . . . . [202,](#page-11-7) [555,](#page-18-14) [635,](#page-20-13) [656,](#page-20-14) [681](#page-21-4) \BKM@DO@color [1231,](#page-31-6) [1233,](#page-31-20) [1404,](#page-34-5) [1406](#page-34-13) \BKM@DO@dest . . . . . . . . . . . . . . . . [1241,](#page-31-10) [1278,](#page-32-13) [1279,](#page-32-5) [1282,](#page-32-0) [1293,](#page-32-14) [1294,](#page-32-15) [1295,](#page-32-7) [1315,](#page-32-16) [1410,](#page-35-1) [1461,](#page-35-15) [1462,](#page-35-16) [1465,](#page-35-17) [1469,](#page-35-7) [1481,](#page-36-13) [1482,](#page-36-14) [1484](#page-36-15) \BKM@DO@entry [1215,](#page-31-22) [1382,](#page-34-9) [1388,](#page-34-14) [1648](#page-39-6) \BKM@DO@flags [1227,](#page-31-5) [1229,](#page-31-19) [1400,](#page-34-4) [1402](#page-34-12) \BKM@DO@gotor . . . . . [1240,](#page-31-9) [1297,](#page-32-17) [1298,](#page-32-18) [1303,](#page-32-19) [1409,](#page-34-7) [1487,](#page-36-16) [1488,](#page-36-17) [1491](#page-36-18) \BKM@DO@id . . . . . . . . . . [1225,](#page-31-3) [1398](#page-34-2) \BKM@DO@named ............. [1242,](#page-31-11) [1272,](#page-32-20) [1274,](#page-32-21) [1411,](#page-35-2) [1452,](#page-35-18) [1456](#page-35-19) \BKM@DO@page .............. . [1245,](#page-31-14) [1254,](#page-31-17) [1283,](#page-32-1) [1284,](#page-32-22) [1286,](#page-32-11) [1291,](#page-32-6) [1414,](#page-35-5) [1429,](#page-35-20) [1470,](#page-35-8) [1471,](#page-35-21) [1477](#page-36-19) \BKM@DO@rawaction . . . . . . . . . . . [1243,](#page-31-12) [1262,](#page-32-23) [1266,](#page-32-24) [1412,](#page-35-3) [1444,](#page-35-22) [1447](#page-35-23) \BKM@DO@srcfile . . . . . . . . . [1219,](#page-31-2) [1221,](#page-31-23) [1321,](#page-33-4) [1330,](#page-33-7) [1333,](#page-33-8) [1391,](#page-34-1) [1393](#page-34-15) \BKM@DO@srcline ............. . . . . . . . . [1322,](#page-33-5) [1325,](#page-33-9) [1328,](#page-33-6) [1333](#page-33-8) \BKM@DO@title . . . . . . . . . . . . . . . [1218,](#page-31-24) [1223,](#page-31-25) [1311,](#page-32-25) [1395,](#page-34-16) [1396,](#page-34-17) [1496](#page-36-20) \BKM@DO@uri . . . . . . . [1244,](#page-31-13) [1257,](#page-31-26) [1258,](#page-31-27) [1259,](#page-31-18) [1413,](#page-35-4) [1434,](#page-35-24) [1435,](#page-35-25) [1439](#page-35-26) \BKM@DO@view .......... [1251,](#page-31-15) [1252,](#page-31-28) [1254,](#page-31-17) [1288,](#page-32-2) [1289,](#page-32-26) [1291,](#page-32-6) [1424,](#page-35-6) [1425,](#page-35-27) [1430,](#page-35-28) [1473,](#page-36-2) [1474,](#page-36-21) [1478](#page-36-22) \BKM@driver [633,](#page-20-15) [659,](#page-21-5) [662,](#page-21-6) [714,](#page-22-2) [715,](#page-22-3) [719,](#page-22-4) [722,](#page-22-5) [724,](#page-22-6) [727,](#page-22-7) [736,](#page-22-8) [739,](#page-22-9) [742,](#page-22-10) [747,](#page-22-11) [750,](#page-22-12) [753,](#page-22-13) [756,](#page-22-14) [766,](#page-22-15) [768](#page-23-13) \BKM@DvipdfmxOutlineOpentrue . . . . . . . . . . . . . . . . . . . . [705,](#page-22-16) [710](#page-22-17) \BKM@EndHook [1662,](#page-39-7) [1664,](#page-39-3) [1669,](#page-39-8) [1676](#page-40-6) \BKM@entry . . . . . . . [1512,](#page-36-23) [1566,](#page-37-15) [1648](#page-39-6) \BKM@EscapeHex ......... [132,](#page-10-2) [1526,](#page-37-16) [1560,](#page-37-14) [1561,](#page-37-17) [1562,](#page-37-18) [1563,](#page-37-19) [1564](#page-37-20) \BKM@EscapeName . . . . . . . . . . . . . . . . . . [120,](#page-9-7) [883,](#page-25-16) [1030,](#page-27-15) [1272,](#page-32-20) [1452](#page-35-18) \BKM@EscapeString . . . . . . . . . . . . . [126,](#page-9-8) [871,](#page-25-17) [889,](#page-25-13) [909,](#page-25-15) [912,](#page-25-18) [1018,](#page-27-16) [1039,](#page-28-13) [1052,](#page-28-14) [1055,](#page-28-15) [1258,](#page-31-27) [1294,](#page-32-15) [1298,](#page-32-18) [1315,](#page-32-16) [1435,](#page-35-25) [1462,](#page-35-16) [1482,](#page-36-14) [1488](#page-36-17) \BKM@file . . . . . . . . . [1369,](#page-34-18) [1370,](#page-34-19) [1386](#page-34-20) \BKM@filename ..... [1363,](#page-34-21) [1364,](#page-34-22) [1370](#page-34-19) \BKM@FLAGS . . . . . [854,](#page-24-19) [943,](#page-26-7) [944,](#page-26-8) [1004,](#page-27-17) [1087,](#page-28-16) [1088,](#page-28-17) [1558,](#page-37-21) [1581,](#page-37-22) [1582](#page-38-6) \BKM@getx . . . . . . . . . . . [839,](#page-24-20) [952,](#page-26-9) [989,](#page-27-18) [1095,](#page-28-18) [1224,](#page-31-29) [1397,](#page-34-23) [1539,](#page-37-23) [1591](#page-38-7) \BKM@gotor . . . . . . . . . . . . . [856,](#page-24-3) [912,](#page-25-18) [916,](#page-25-19) [1006,](#page-27-2) [1055,](#page-28-15) [1059,](#page-28-19) [1562](#page-37-18) \BKM@gtemp . . . . . . . . . . . . . [786,](#page-23-10) [788](#page-23-11) \BKM@hook . . . . . . . . . . [187,](#page-11-8) [618,](#page-20-16) [620](#page-20-17) \BKM@HookNext [182,](#page-11-9) [184,](#page-11-10) [194,](#page-11-11) [197,](#page-11-12) [199](#page-11-13) \BKM@HookNextClear . . [185,](#page-11-14) [196,](#page-11-15) [199](#page-11-16) \BKM@id . . [818,](#page-24-21) [827,](#page-24-22) [828,](#page-24-11) [834,](#page-24-23) [843,](#page-24-24) [968,](#page-26-10) [977,](#page-27-19) [978,](#page-27-8) [984,](#page-27-20) [993,](#page-27-21) [1072,](#page-28-20) [1514,](#page-36-24) [1528,](#page-37-24) [1529,](#page-37-2) [1534,](#page-37-25) [1542,](#page-37-26) [1567](#page-37-27) \BKM@InitSourceLocation . [1521,](#page-37-28) [1602](#page-38-8) \BKM@level .................. . [190,](#page-11-3) [263,](#page-12-7) [280,](#page-12-8) [283,](#page-12-9) [299,](#page-13-1) [301,](#page-13-4) [835,](#page-24-15) [841,](#page-24-25) [844,](#page-24-17) [925,](#page-25-20) [985,](#page-27-22) [991,](#page-27-23) [994,](#page-27-24) [1075,](#page-28-21) [1535,](#page-37-29) [1541,](#page-37-30) [1543,](#page-37-31) [1569](#page-37-32) \BKM@LuaTeX@InitFile . . . [1604,](#page-38-9) [1611](#page-38-10) \BKM@MacroCurrentLevel . . . [262,](#page-12-10) [289](#page-13-5) \BKM@named . . . . . . . . . . . . . . . . . . . [858,](#page-24-5) [883,](#page-25-16) [885,](#page-25-21) [1008,](#page-27-4) [1030,](#page-27-15) [1034](#page-27-25) \BKM@nil . . . . . . . . . . . . . . . . [325,](#page-14-9) [327](#page-14-15) \BKM@null [502,](#page-17-18) [504,](#page-17-19) [514,](#page-18-15) [516,](#page-18-16) [524,](#page-18-17) [528](#page-18-18) \BKM@numberedfalse . . . . . . . . . . [309](#page-13-6) \BKM@numberedtrue . . . . . . . . . . [306](#page-13-7) \BKM@okfalse ................ [612](#page-20-18) \BKM@oktrue . . . . . . . . . . . . . . . [576](#page-19-7) \BKM@openlevel . . [213,](#page-11-17) [927,](#page-25-22) [1075,](#page-28-21) [1569](#page-37-32)

\BKM@page [377,](#page-15-13) [378,](#page-15-2) [380,](#page-15-14) [381,](#page-15-15) [384,](#page-15-16) [388,](#page-15-17) [861,](#page-24-8) [868,](#page-25-3) [899,](#page-25-1) [900,](#page-25-23) [902,](#page-25-12) [907,](#page-25-8) [1011,](#page-27-7) [1015,](#page-27-11) [1044,](#page-28-1) [1045,](#page-28-22) [1050](#page-28-8) \BKM@param [221,](#page-11-18) [222,](#page-11-1) [225,](#page-11-19) [226,](#page-11-2) [227,](#page-12-0) [236,](#page-12-11) [240,](#page-12-4) [244,](#page-12-12) [261,](#page-12-13) [262,](#page-12-10) [263,](#page-12-7) [265,](#page-12-14) [266,](#page-12-2) [267,](#page-12-1) [276,](#page-12-15) [280,](#page-12-8) [284,](#page-12-16) [441,](#page-16-19) [442,](#page-16-3) [447,](#page-16-20) [451,](#page-16-21) [458,](#page-17-20) [459,](#page-17-0) [460,](#page-17-21) [465,](#page-17-22) [466,](#page-17-23) [467,](#page-17-1) [468,](#page-17-24) [473,](#page-17-25) [474,](#page-17-26) [475,](#page-17-2) [476,](#page-17-27) [481,](#page-17-28) [482,](#page-17-29) [483,](#page-17-3) [484,](#page-17-30) [489,](#page-17-31) [498,](#page-17-32) [499,](#page-17-33) [501,](#page-17-4) [502,](#page-17-18) [509,](#page-17-34) [510,](#page-17-35) [511,](#page-17-36) [513,](#page-18-2) [514,](#page-18-15) [521,](#page-18-19) [522,](#page-18-20) [523,](#page-18-3) [524,](#page-18-17) [526,](#page-18-21) [533,](#page-18-4) [547,](#page-18-22) [549](#page-18-23) \BKM@parent . . . . . . . . [983,](#page-27-26) [992,](#page-27-27) [1071](#page-28-23) \BKM@PatchHyperrefOption . . . . .  $\ldots$ ......... [321,](#page-13-8) [333,](#page-14-16) [334,](#page-14-17) [335](#page-14-18) \BKM@pdfmark@out . . . . . . [1366,](#page-34-11) [1367](#page-34-24) \BKM@prev . . . . . . . . . . . . . . . . . . . [827,](#page-24-22) [832,](#page-24-26) [840,](#page-24-27) [844,](#page-24-17) [848,](#page-24-28) [977,](#page-27-19) [981,](#page-27-28) [990,](#page-27-29) [992,](#page-27-27) [994,](#page-27-24) [998,](#page-27-30) [1528,](#page-37-24) [1532,](#page-37-33) [1540,](#page-37-34) [1543,](#page-37-31) [1545,](#page-37-35) [1547,](#page-37-36) [1553](#page-37-37) \BKM@PrintStyle . [357,](#page-14-19) [854,](#page-24-19) [1004,](#page-27-17) [1558](#page-37-21) \BKM@PSHeaderFile ...........  $\ldots$  . . . . . . [1342,](#page-33-10) [1350,](#page-33-11) [1358,](#page-33-12) [1364](#page-34-22) \BKM@rawaction . . . . . . . . . . . . . . . . . . . . [859,](#page-24-6) [880,](#page-25-5) [1009,](#page-27-5) [1027,](#page-27-13) [1563](#page-37-19) \BKM@RGBcolor .............. . . . . . [1065,](#page-28-4) [1083,](#page-28-5) [1085,](#page-28-24) [1100,](#page-29-3) [1114,](#page-29-14) [1115,](#page-29-15) [1120,](#page-29-16) [1121,](#page-29-17) [1125,](#page-29-18) [1128](#page-29-19) \BKM@SetDepthOrLevel . . . . . . . . . . . . . . . . . [240,](#page-12-4) [243,](#page-12-5) [250,](#page-12-17) [280,](#page-12-8) [283](#page-12-9) \BKM@setup . . . . . . [180,](#page-10-3) [826,](#page-24-29) [976,](#page-26-11) [1523](#page-37-38) \BKM@setupnext . . . . . . . . . . . . . [196](#page-11-20) \BKM@SourceLocation [1247,](#page-31-30) [1320,](#page-33-13) [1416](#page-35-29) \BKM@srcfile ................. . . . . [1524,](#page-37-0) [1526,](#page-37-16) [1605,](#page-38-2) [1607,](#page-38-11) [1617](#page-38-12) \BKM@srcline . . . . . . . . . . . . . . . [1603](#page-38-13) \BKM@startatrootfalse . . . . . . . . . . . . . . . . . . . . [292,](#page-13-9) [833,](#page-24-30) [982,](#page-27-31) [1533](#page-37-39) \BKM@startatroottrue ......... [295](#page-13-10) \BKM@StyleCall .......... [567,](#page-19-8) [570](#page-19-9) \BKM@StyleCurrent . . . . . . . . . . . . . . . . . [577,](#page-19-10) [578,](#page-19-6) [585,](#page-19-11) [592,](#page-19-12) [597,](#page-19-13) [611](#page-19-14) \BKM@StyleEntry . . [579,](#page-19-15) [590,](#page-19-16) [592,](#page-19-12) [604](#page-19-17) \BKM@StyleEntryCheck .... [579,](#page-19-15) [609](#page-19-18) \BKM@StyleStack . . . . . . . . . . . . . . . . . . . [580,](#page-19-19) [591,](#page-19-20) [593,](#page-19-21) [605,](#page-19-22) [606,](#page-19-3) [615](#page-20-19) \BKM@StyleStackPop ....... [599,](#page-19-23) [603](#page-19-24) \BKM@swfalse . . . . . . . . . . . . . . . [837,](#page-24-31) [846,](#page-24-32) [987,](#page-27-32) [996,](#page-27-33) [1537,](#page-37-40) [1551](#page-37-41) \BKM@swtrue ....... [829,](#page-24-33) [979,](#page-27-34) [1530](#page-37-42) \BKM@temp . . . . . . . . . . [227,](#page-12-0) [228,](#page-12-18) [229,](#page-12-19) [230,](#page-12-20) [267,](#page-12-1) [268,](#page-12-21) [269,](#page-12-22) [270,](#page-12-23) [365,](#page-15-18) [371,](#page-15-19) [372,](#page-15-20) [373,](#page-15-21) [374,](#page-15-22) [375,](#page-15-23) [431,](#page-16-22) [432,](#page-16-12) [433,](#page-16-23) [434,](#page-16-24) [457,](#page-17-37) [461,](#page-17-38) [469,](#page-17-39) [477,](#page-17-40) [485,](#page-17-41) [490,](#page-17-42) [499,](#page-17-33) [500,](#page-17-8) [504,](#page-17-19) [511,](#page-17-36) [512,](#page-17-9) [516,](#page-18-16) [610,](#page-19-25) [611,](#page-19-14) [713,](#page-22-18) [714,](#page-22-2) [717,](#page-22-19) [719,](#page-22-4) [724,](#page-22-6) [727,](#page-22-7) [734,](#page-22-20) [736,](#page-22-8) [742,](#page-22-10) [745,](#page-22-21) [747,](#page-22-11) [753,](#page-22-13) [756](#page-22-14) \BKM@TestViewType . . . [401,](#page-16-25) [402,](#page-16-26) [403,](#page-16-27) [406,](#page-16-28) [409,](#page-16-29) [412,](#page-16-30) [415,](#page-16-31) [418,](#page-16-32) [430](#page-16-33) \BKM@title ............... [853,](#page-24-34) [938,](#page-26-12) [1002,](#page-27-35) [1090,](#page-28-25) [1557,](#page-37-43) [1564,](#page-37-20) [1586](#page-38-14)

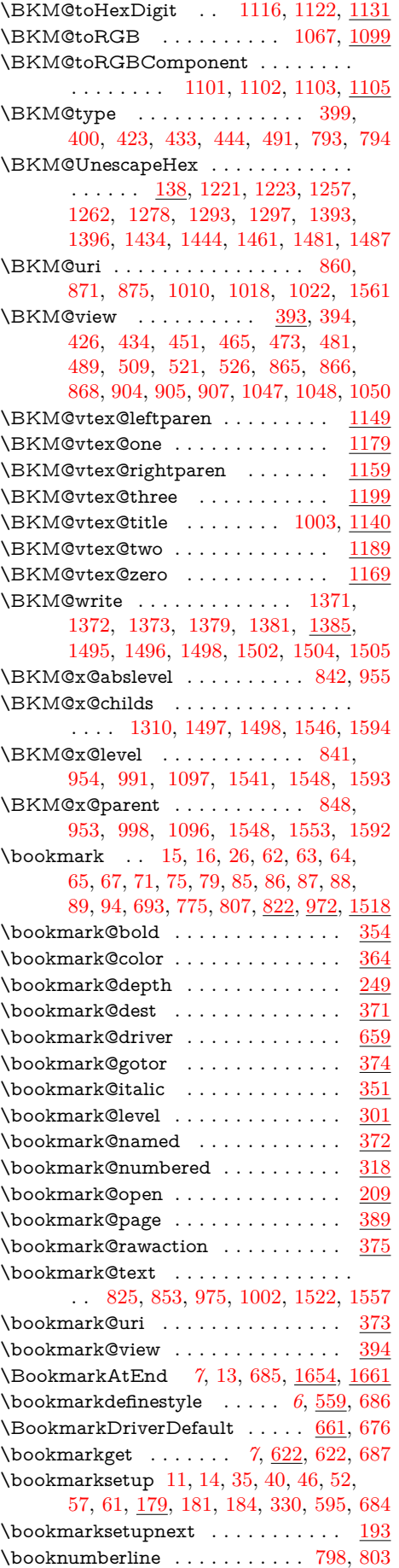

# **C**

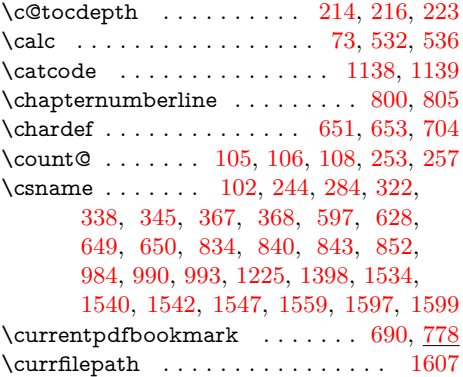

# **D**

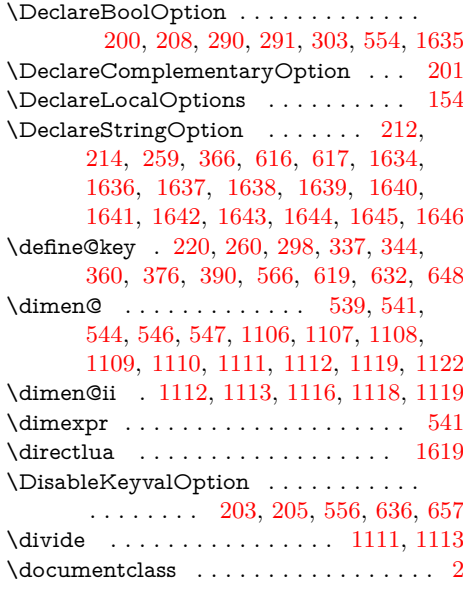

### **E**

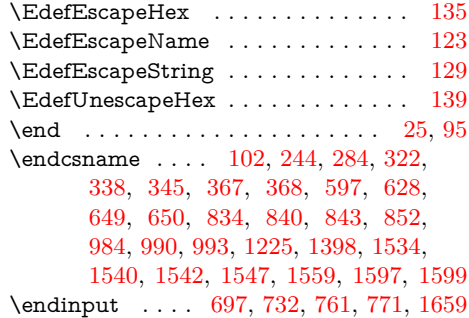

#### **G**

 $\qquad \qquad \setminus g$ @addto@macro .......... [306,](#page-13-7) [309,](#page-13-6) [312,](#page-13-17) [315,](#page-13-18) [555,](#page-18-14) [635,](#page-20-13) [656,](#page-20-14) [1662](#page-39-7)

### **H**

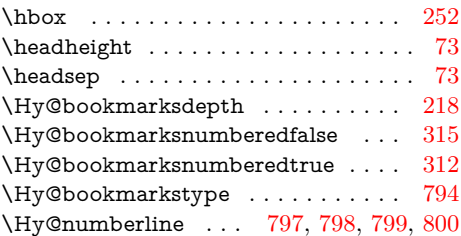

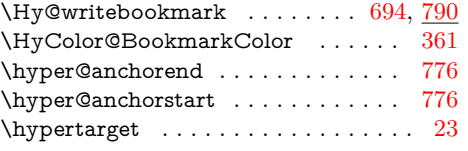

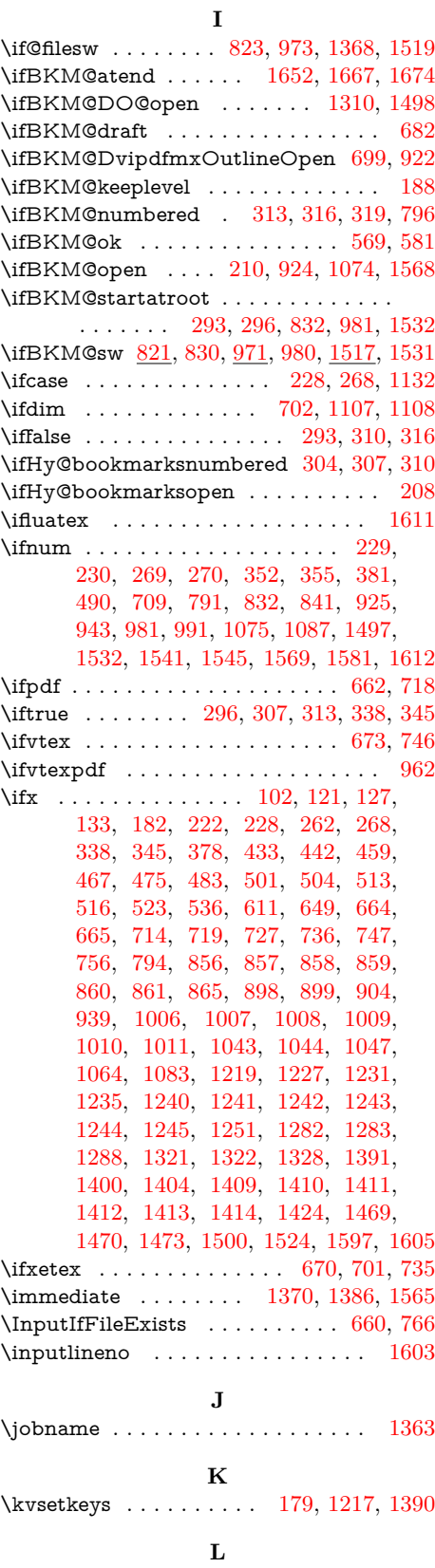

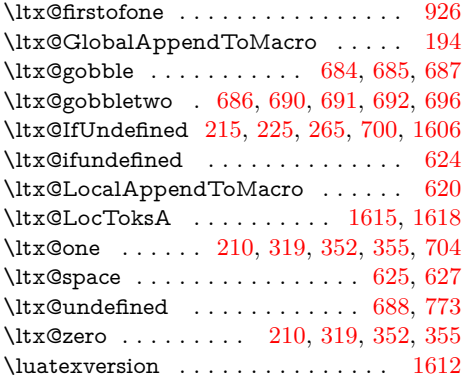

### **M**

 $\label{eq:main}$  $\label{thm:main} \textsf{MessageBreak}\quad\ldots\ldots\ldots\ldots\ldots\ldots\ .$  $\ldots$  . [236,](#page-12-11) [276,](#page-12-15) [423,](#page-16-34) [444,](#page-16-35) [729,](#page-22-28)

[739,](#page-22-9) [750,](#page-22-12) [758,](#page-22-29) [768,](#page-23-13) [1324,](#page-33-14) [1329,](#page-33-15) [1332](#page-33-16)

### **N**

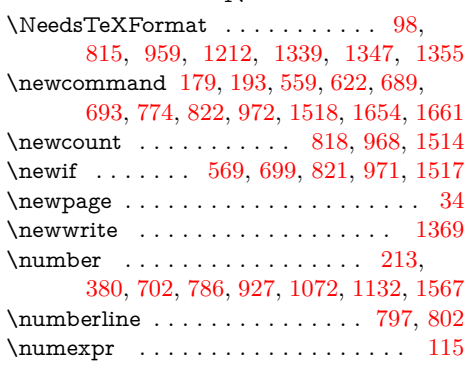

# **O**

\openout . . . . . . . . . . . . . . . . . . [1370](#page-34-19)

**P**

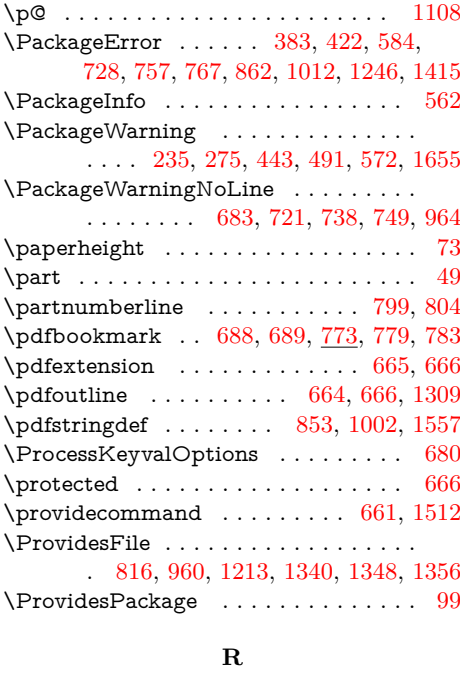

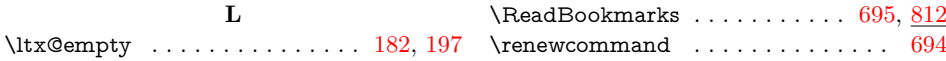

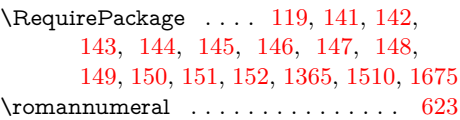

**S**

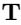

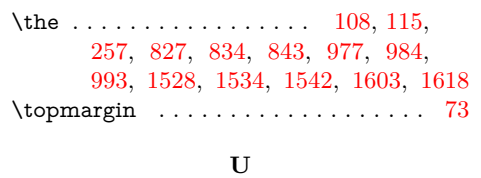

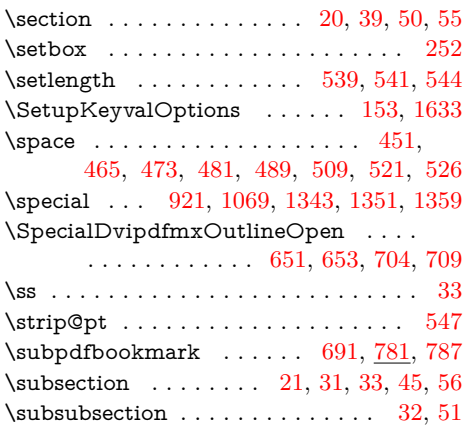

# $\label{eq:usepackage}$ **W** \write . . . . . . . . . . . . . . . . . [1386,](#page-34-20) [1565](#page-37-1)

#### **X**

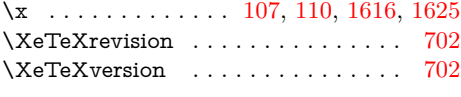

### **Z**

\z<sup>o</sup> . . . . . . . [252,](#page-12-28) [381,](#page-15-15) [490,](#page-17-42) [653,](#page-20-22) [709,](#page-22-24) [819,](#page-24-46) [832,](#page-24-26) [943,](#page-26-7) [969,](#page-26-27) [981,](#page-27-28) [1087,](#page-28-16) [1107,](#page-29-31) [1497,](#page-36-28) [1515,](#page-36-36) [1532,](#page-37-33) [1545,](#page-37-35) [1581](#page-37-22)